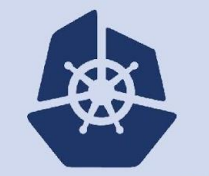

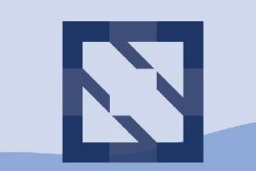

#### **KubeCon CloudNativeCon**

**North America 2018** 

### **Intro: Cloud Native Network Functions (CNF) BoF**

**Dan Kohn, Executive Director, CNCF**

# CNFs vs. VNFs

**Dan Kohn Executive Director, CNCF**

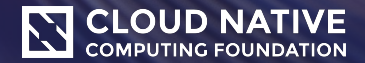

### **Cloud Native Computing Foundation**

• Non-profit, part of the Linux Foundation; founded Dec 2015

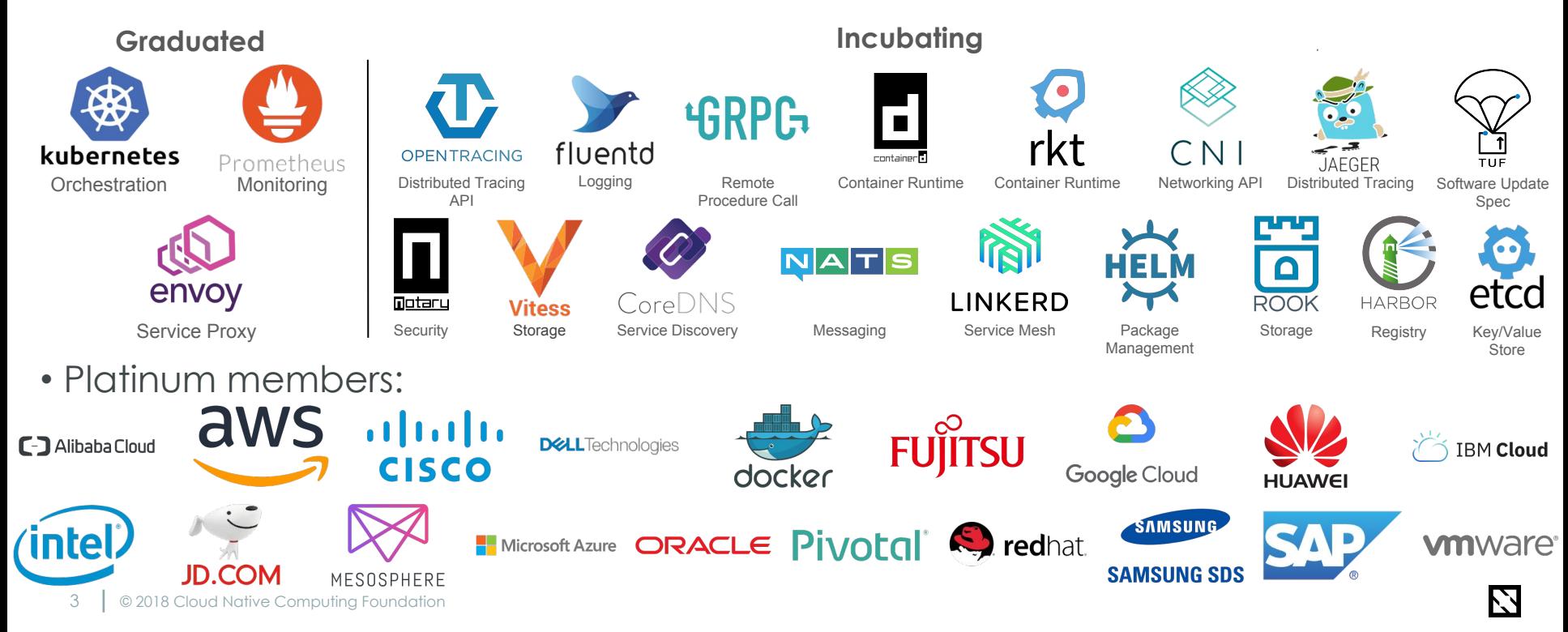

### **CNCF Project Maturities**

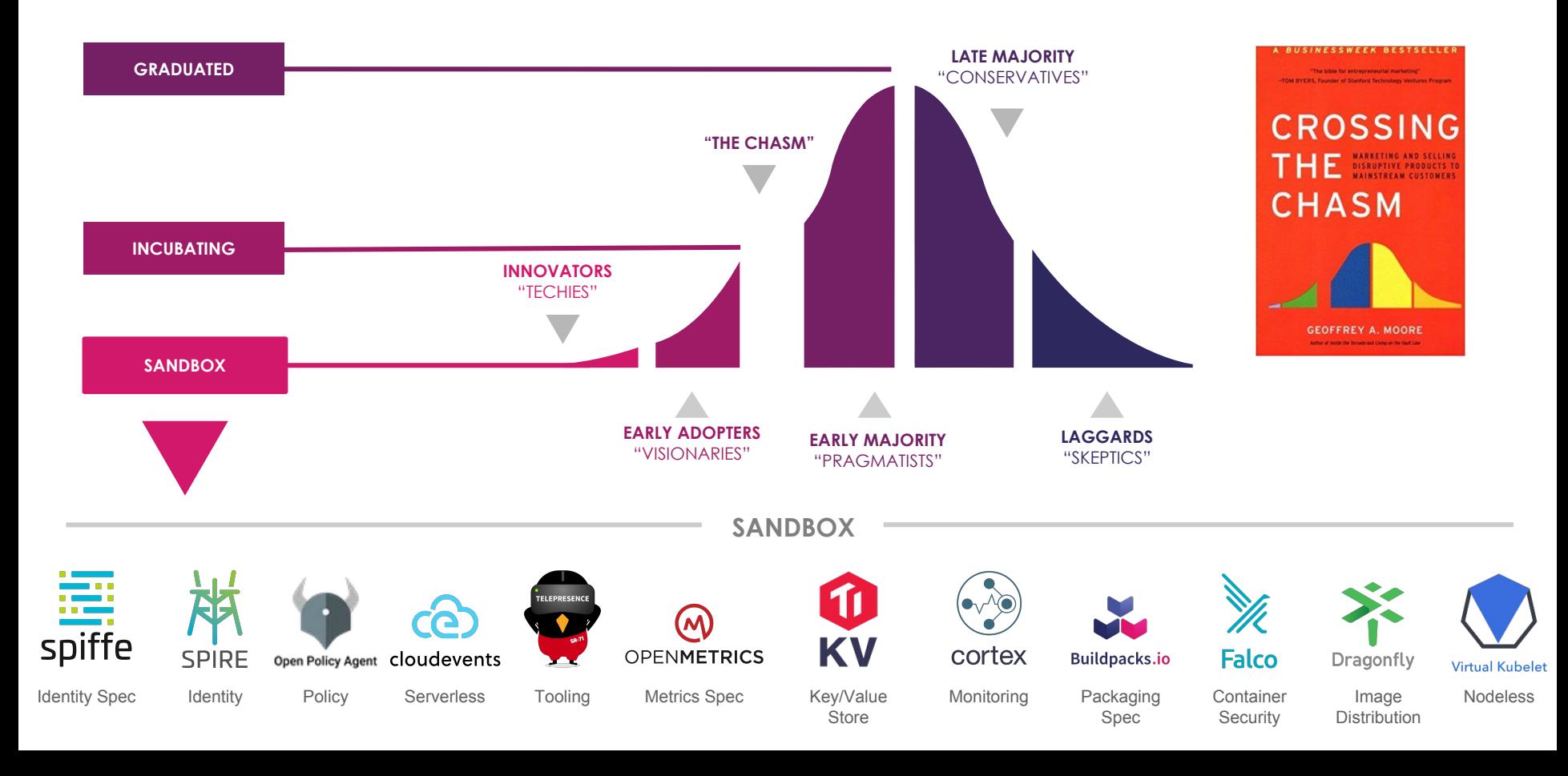

### TODAY THE LINUX FOUNDATION IS MUCH MORE THAN LINUX

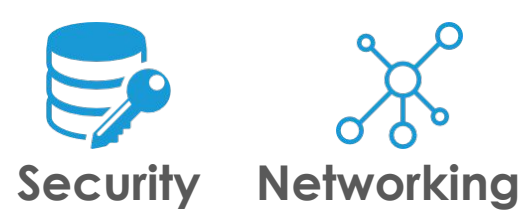

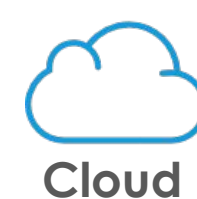

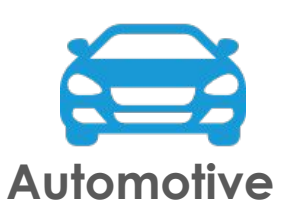

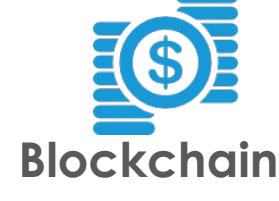

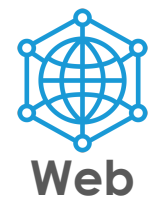

We are helping global privacy and security through a program to encrypt the entire internet.

We are creating ecosystems around networking to improve agility in the evolving software-defined datacenter.

We are creating a portability layer for the cloud, driving de facto standards and developing the orchestration layer for all clouds.

We are creating the platform for infotainment in the auto industry that can be expanded into instrument clusters and telematics systems.

We are creating a permanent, secure distributed ledger that makes it easier to create cost-efficient, decentralized business networks.

We are providing the application development framework for next generation web, mobile, serverless, and IoT applications.

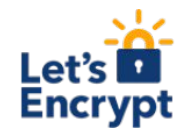

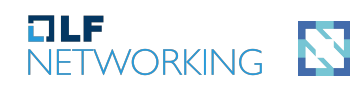

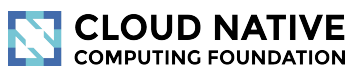

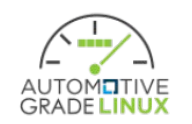

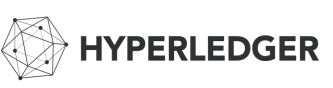

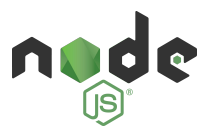

We are regularly adding projects; for the most up-to-date listing of all projects visit tlfprojects.org

### **KubeCon + CloudNativeCon**

- Europe 2019 (sponsorships and [CFP](https://events.linuxfoundation.org/events/kubecon-cloudnativecon-europe-2019/cfp/) open) – [Barcelona:](https://events.linuxfoundation.org/events/kubecon-cloudnativecon-europe-2019/) May 20-23, 2019
- China 2019 (sponsorships open) – [Shanghai:](https://www.lfasiallc.com/events/kubecon-cloudnativecon-china-2019/) June 24-26, 2019
- North America 2019 (sponsorships open) – [San Diego](https://events.linuxfoundation.org/events/kubecon-cloudnativecon-north-america-2019/): November 18-21, 2019

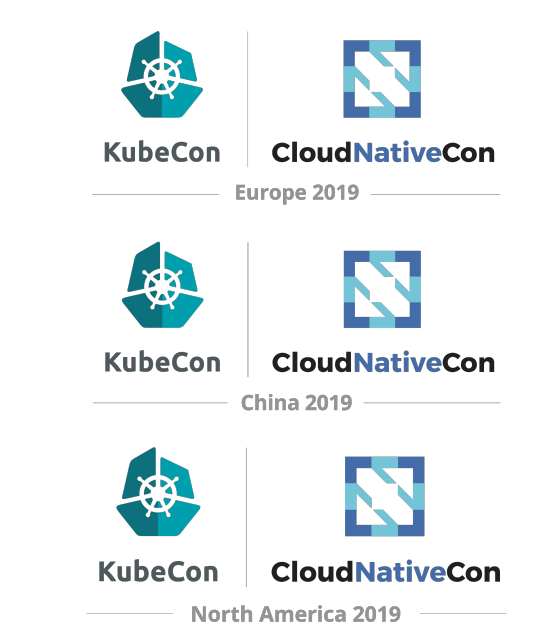

### **KubeCon + CloudNativeCon Attendance**

• North America • Europe • China

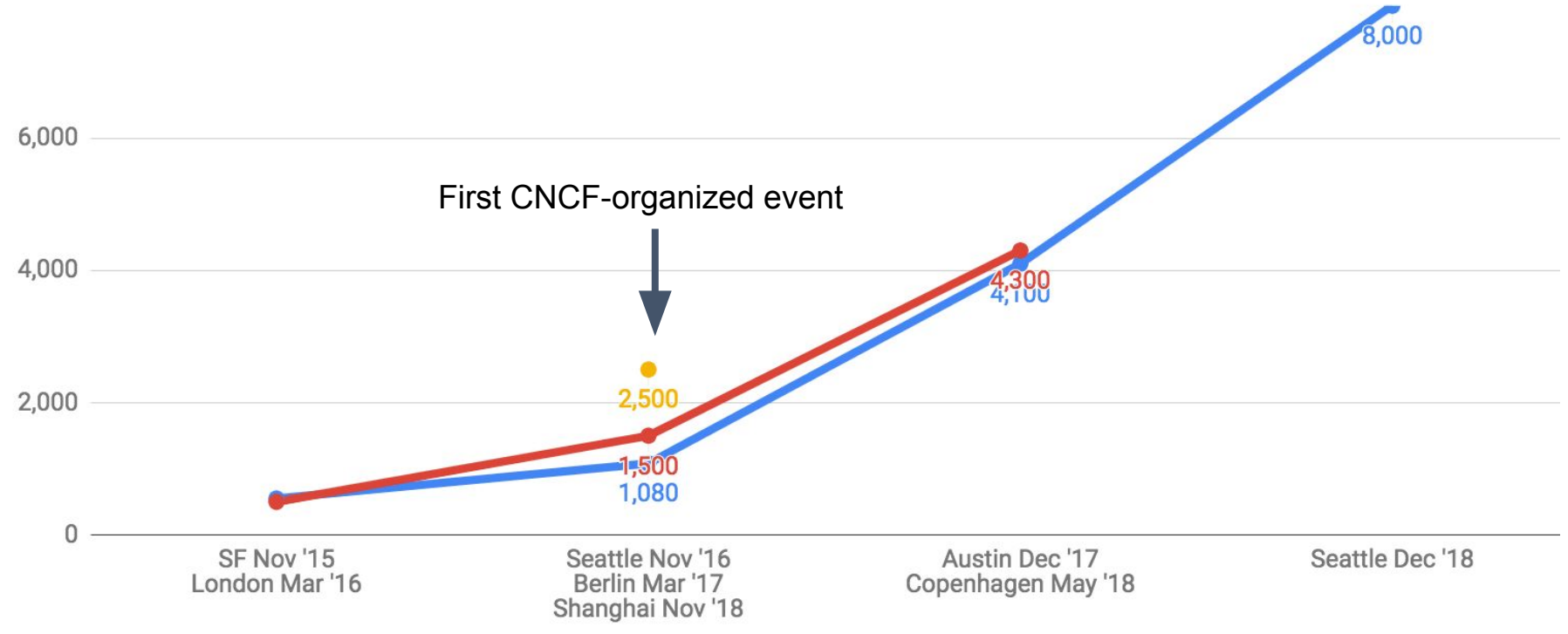

### Network Architecture Evolution

› 1.0: Separate physical boxes for each component (e.g., routers, switches, firewalls)

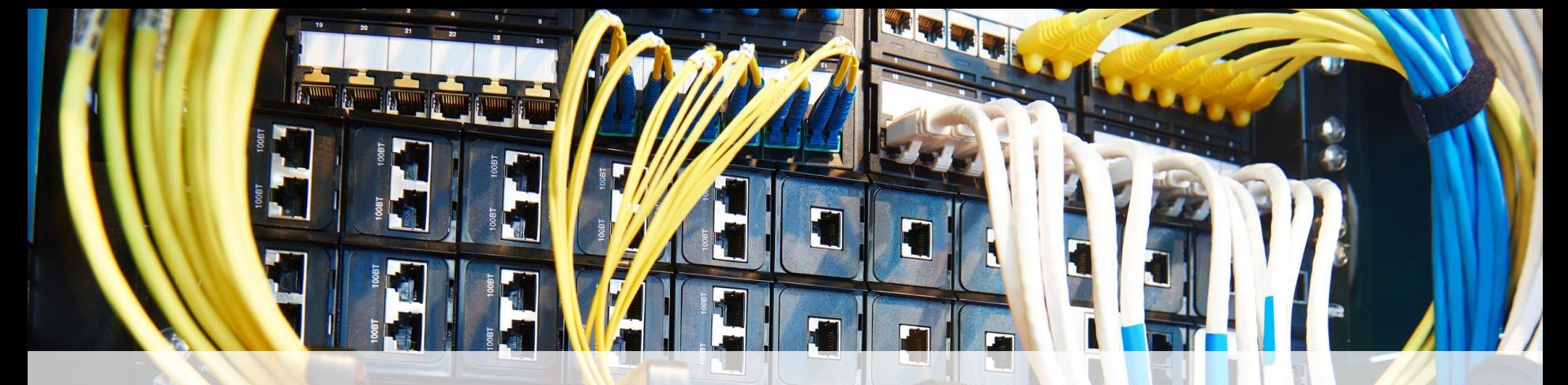

### Network Architecture 1.0

 $\frac{1}{\Box}$ 

### Network Architecture Evolution

- › 1.0: Separate physical boxes for each component (e.g., routers, switches, firewalls)
- › 2.0: Physical boxes converted to virtual machines called Virtual Network Functions (VNFs) running on VMware or OpenStack

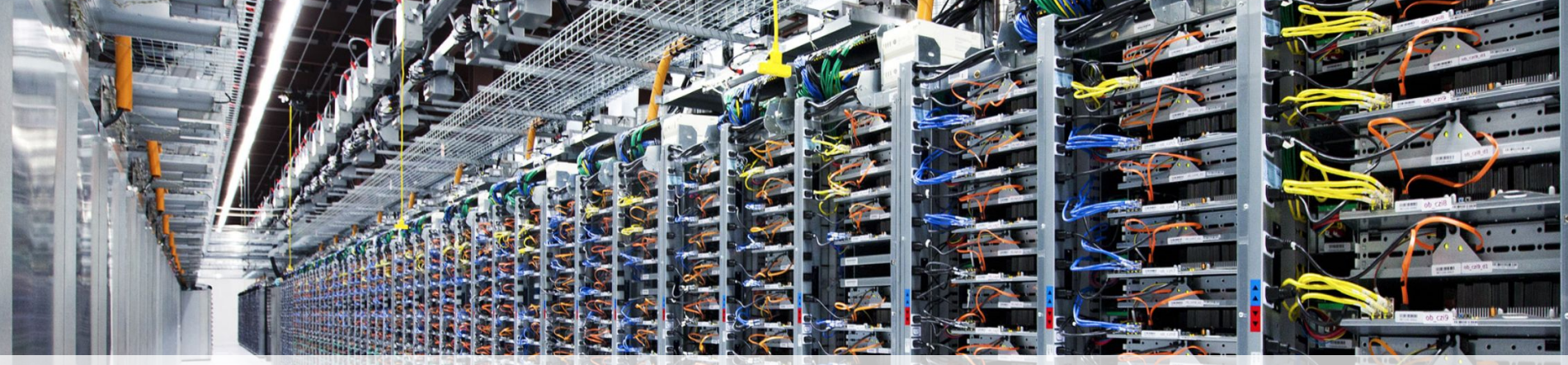

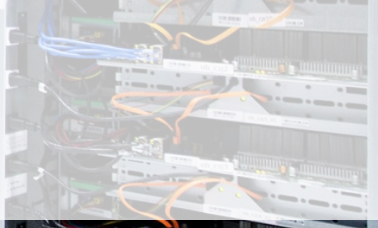

### Network Architecture 2.0

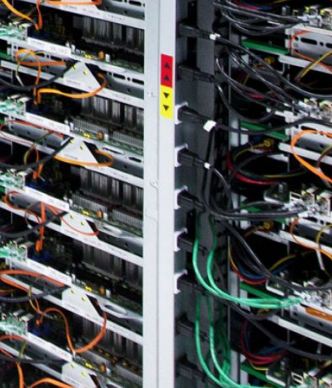

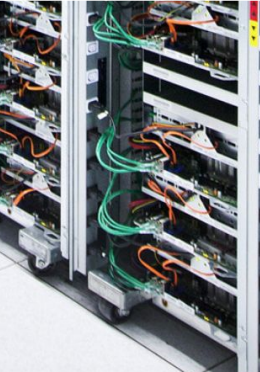

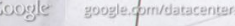

### Network Architecture Evolution

- › 1.0: Separate physical boxes for each component (e.g., routers, switches, firewalls)
- › 2.0: Physical boxes converted to virtual machines called Virtual Network Functions (VNFs) running on VMware or OpenStack
- › 3.0: Cloud-native Network Functions (CNFs) running on Kubernetes on public, private, or hybrid clouds

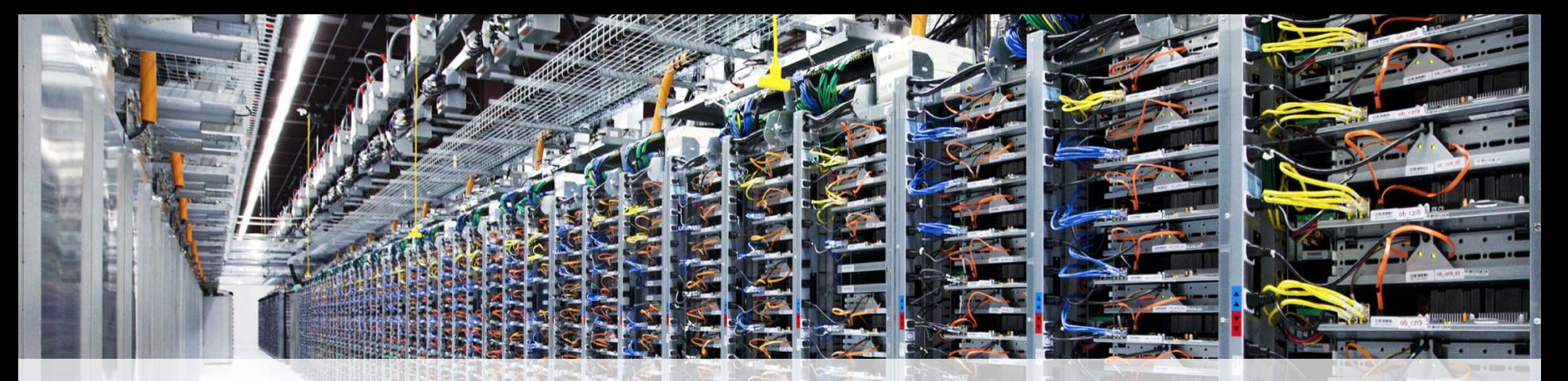

### Network Architecture 3.0 (hardware is the same as 2.0)

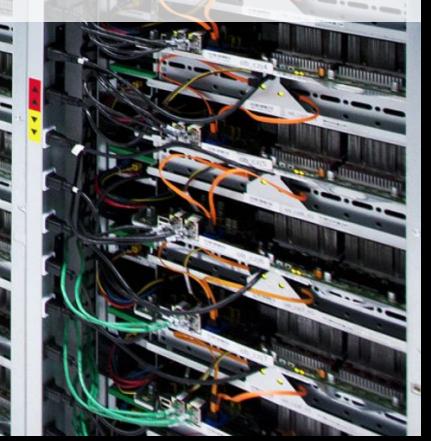

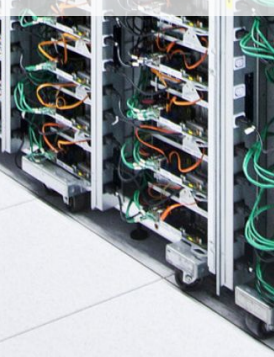

### Evolving from VNFs to CNFs

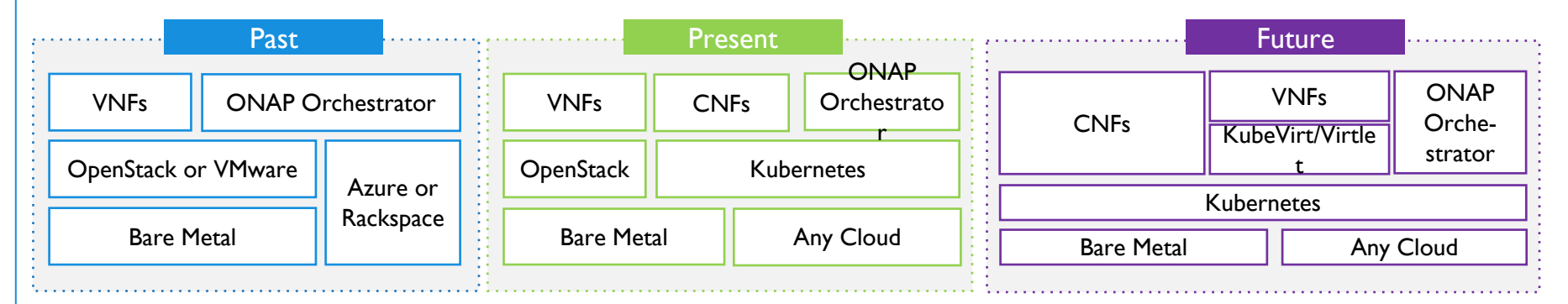

- › ONAP Amsterdam (Past) runs on OpenStack, VMware, Azure or Rackspace › ONAP Casablanca (Present) runs on Kubernetes and so works on any public, private or hybrid cloud
- › Virtual Network Functions (VNFs) are virtual machines that run on OpenStack or VMware, or can be run on K8s via [KubeVirt](https://www.kubevirt.io/) or [Virtlet](https://github.com/Mirantis/virtlet)

### Major Benefits

- 1. Cost savings (with public, private, and hybrid clouds)
- 2. Development velocity
- 3. Resiliency (to failures of individual CNFs, machines, and even data centers)

### The challenge of transitioning VNFs to CNFs

- ›Moving from network functionality from physical hardware to encapsulating the software in a virtual machine (P2V) is generally easier than containerizing the software (P2C or V2C)
- ›Many network function virtualization VMs rely on kernel hacks or otherwise do not restrict themselves to just the stable Linux kernel userspace ABI
	- › They also often need to use DPDK or SR-IOV to achieve sufficient performance
- › Containers provide nearly direct access to the hardware with little or no virtualization overhead
	- › But they expect containerized applications to use the stable userspace Linux kernel ABI, not to bypass it

### Areas for More Discussion

- › The strength of no longer being locked into specific OSs
	- › Any version of Linux >3.10 is acceptable
- › [Multi-interface](https://github.com/intel/multus-cni) pods vs. [Network Service Mesh](https://docs.google.com/presentation/d/1C3r91ev0tWnFFUjiV4W84Hp965YGR1D9lChZo73Jwq0/edit#slide=id.g37632803a9_34_963)
- Complete [parity](https://github.com/kubernetes/features/issues/508) for IPv6 functionality and [dual-stack](https://github.com/kubernetes/features/issues/563) support in K8s
- › Security, and specifically recommendations from [Google](https://cloudplatform.googleblog.com/2018/05/Exploring-container-security-Isolation-at-different-layers-of-the-Kubernetes-stack.html) and [Jess](https://blog.jessfraz.com/post/containers-security-and-echo-chambers/) that come into play when hosting untrusted, user-provided code
	- **> Possible use of isolation layers such as** *Firecracker***, [gVisor](https://github.com/google/gvisor)**, or [Kata](https://katacontainers.io/)
- › Scheduling container workloads with network-related hardware constraints (similar to what's been done for GPUs)
	- **> Network-specific functionality like [traffic-shaping](https://kubernetes.io/docs/concepts/extend-kubernetes/compute-storage-net/network-plugins/)**

### Testbed Plans Underway

- › VNFs vs. CNFs
	- › Working on a demo of boot-time and throughput of VNFs on OpenStack vs. CNFs on Kubernetes, where the networking code and underlying hardware is identical
	- › Will deliver opens source installers and Helm charts
- › Cloud-native Customer Premises Equipment (CCPE) Project
	- › Modify the ONAP vCPE [use case](https://wiki.onap.org/pages/viewpage.action?pageId=3246168) and [VNF](https://wiki.onap.org/display/DW/ONAP+vCPE+VPP-based+VNF+Installation+and+Usage+Information) deployment to show VNF vs. CNF deployments of chained network functions

### Roll-Out Plans

- › [Open Source Summit NA,](https://ossna18.sched.com/event/FAWY/workshop-cloud-native-network-functions-cnf-seminar-arpit-joshipura-lf-networking-dan-kohn-cloud-native-computing-foundation-additional-registration-required) Vancouver, August 28: Joint workshop by CNCF executive director Dan Kohn and LF Networking head Arpit Joshipura on Cloud-native Network Functions
- › [Open Network Summit Europe](https://events.linuxfoundation.org/), Amsterdam, September 25: Marketing launch
- › [KubeCon + CloudNativeCon NA,](https://events.linuxfoundation.org/events/kubecon-cloudnativecon-north-america-2018/) Seattle, December 11: Planned demo
- › [Mobile World Congress](https://www.mobileworldcongress.com/), Barcelona, February 25: Major roll-out
- › Ongoing close collaboration with LF Networking and specific carriers providing feedback (AT&T, Bell Canada, Vodafone, etc.)

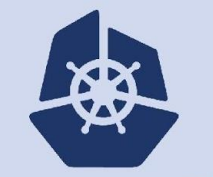

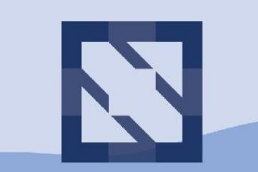

#### **KubeCon CloudNativeCon**

**North America 2018** 

### **Intro: Cloud-native Network Function (CNFs) Project**

**Taylor Carpenter, Vulk Coop**

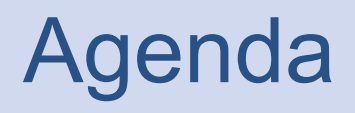

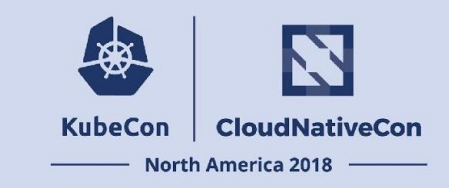

- Who, What, Why
- Neutral environment requirements
- Reproducible test comparisons
- CNF vs VNF comparison results
- Verifying the tests
- What's next?
- Q/A

## CNCF CNFs Contributors

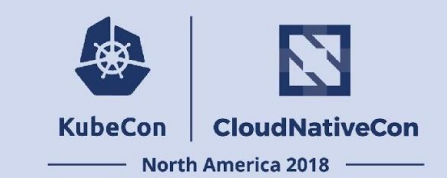

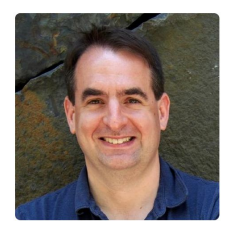

**Dan Kohn** @dankohn

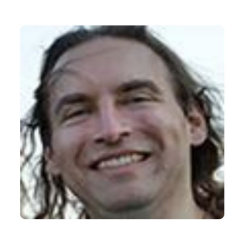

**Ed Warnicke** @edwarnicke

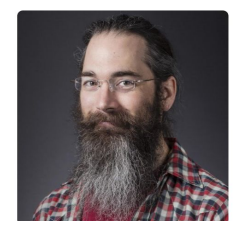

**Taylor Carpenter** @taylor

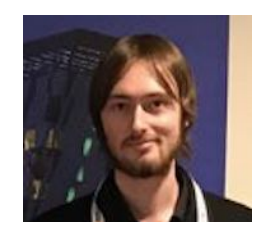

**Denver Williams** @denverwilliams

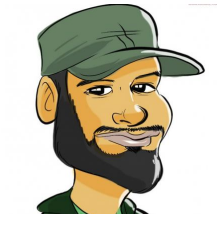

**W.Watson** @wavell

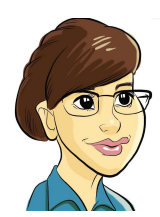

**Lucina Stricko** @lixuna

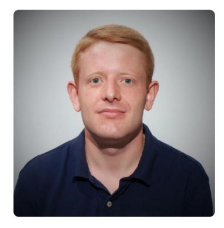

**Michael S. Pedersen** @michaels pedersen

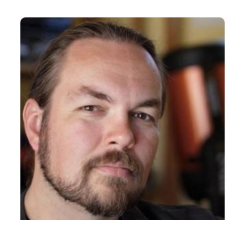

**Robert Starmer** @robertstarmer

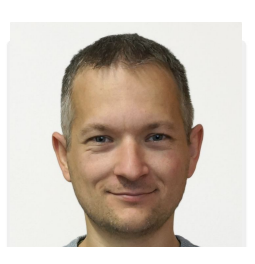

**Peter Mikus** @rpmikus

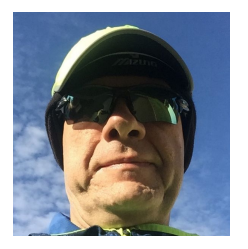

**Maciek Konstantynowicz** @maciekatbgpnu

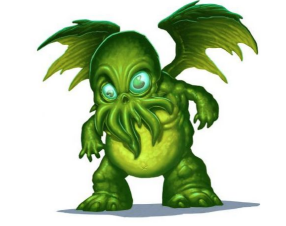

**Ed Kern** @Snergster

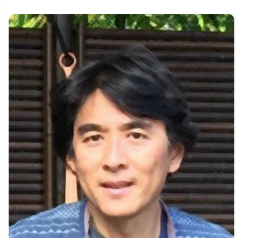

**Alec Hothan** @ahothan

# Why Does the CNF Project Exist?

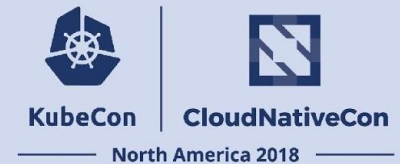

CNCF is ushering the evolution of Virtualized Network Functions (VNFs) to Cloud-native Network Functions (CNFs) running on Kubernetes in public, private, or hybrid clouds.

The transition to CNFs will provide 3 major benefits to service providers:

- 1. Cost savings (capex/opex)
- 2. Improved resiliency
- 3. Higher development velocity

## What Is the CNF Project?

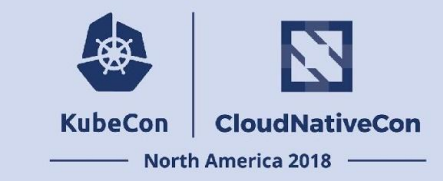

The CNF project facilitates open collaboration on the development and use of Cloud-native Network Functions. The project creates reusable, open source, reference code and test comparisons of CNFs for real world use cases.

<https://github.com/cncf/cnfs>

## What Are the Project Goals?

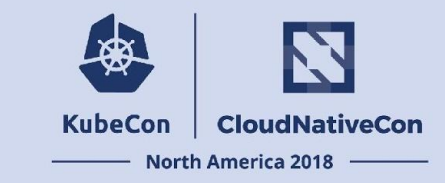

The ideal outcome of the CNF project is that a third party developer can recreate the entire test environment (and expected results) using the same reference code, a cloud provider API key and a couple of CLI commands.

**Note**: the CNF project is still in the prototype stage. Additional reference code and benchmarking tests will be added incrementally.

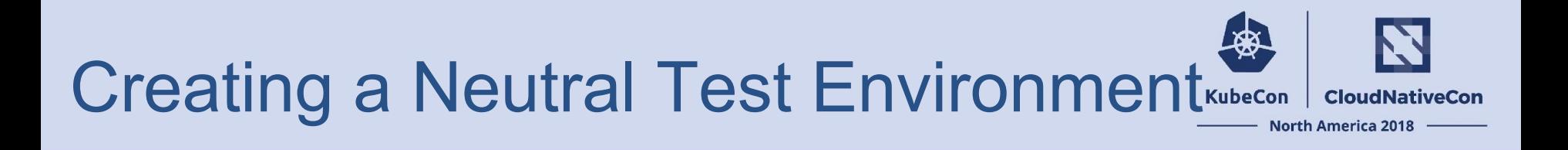

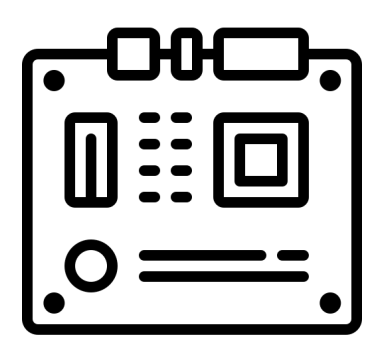

**Hardware**

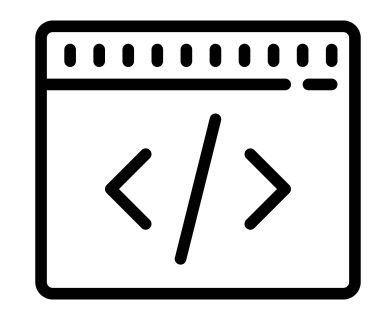

**Software**

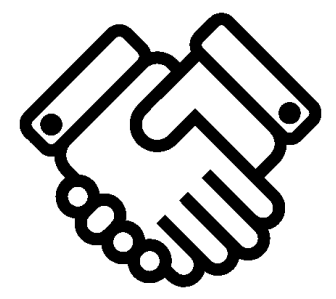

**Community**

### Neutral Hardware

- Publicly accessible
	- Packet
- Multiple environments
	- FD.io CSIT
- Commodity hardware
	- NICs: Intel x710, Mellanox CNX-4
	- CPU: Intel Xeon Gold 5120

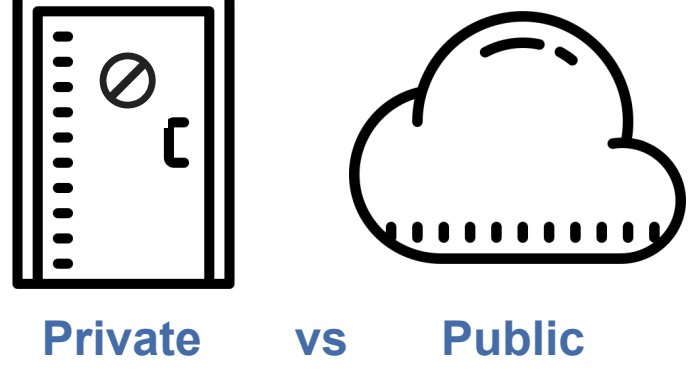

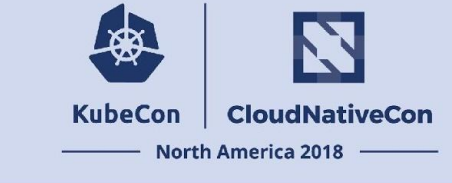

## Neutral Software

- 100% open source
- Installation best practices
	- Kubernetes Helm Charts
	- OpenStack Heat templates
- Vanilla OpenStack, Kubernetes, KVM
- Portable, open source data plane ○ VPP, DPDK
- Standard testing techniques
	- Apples-to-apples test case
	- Optimized test case

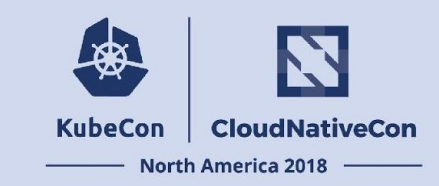

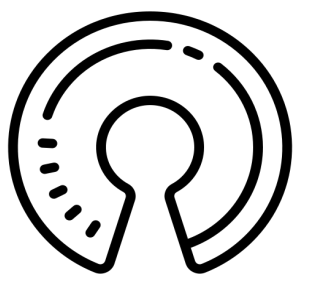

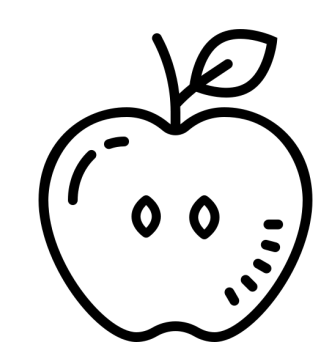

## Neutral Community

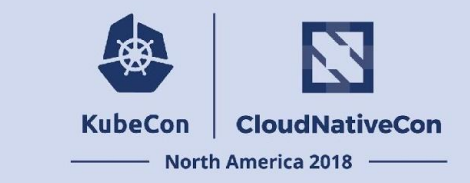

- Cross-group:
	- CNCF CI Working Group, Network Service Mesh, fd.io
	- VPP, CSIT, Cross-Cloud CI
- Multi-vendor:
	- Intel, Cisco, Packet, Mellanox
- Governance:
	- In progress: Inspired by CNCF Charter

## Reproducible Test Comparisons

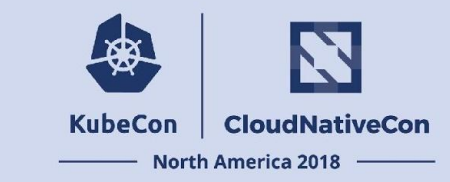

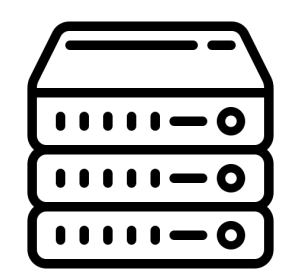

**Infrastructure**

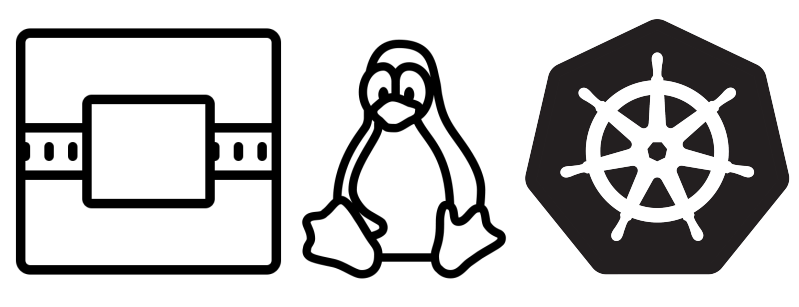

**Test Environments**

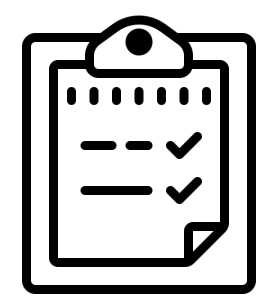

**Test Cases**

# Test System Configuration

The machines running the network functions use commodity hardware and all configuration is documented.

Specs at a glance:

- CPU: Dual socket Xeon Gold 5120 (2.2Ghz)
- Cores: 24 per CPU (48 total)
- Memory: 384 GB of DDR4 ECC
- Storage: 3.2 TB of NVMe Flash
- NIC: Quad port Intel x710

The system hardware configuration is based on the **Packet m2.xlarge.x86**.

31 Using either the default [dual port Mellanox ConnectX-4 NIC](https://www.dell.com/en-us/shop/mellanox-connectx-4-lx-dual-port-25gbe-da-sfp-rndc-customer-install/apd/406-bblh/networking) or a [quad port Intel x710 NIC](https://www.dell.com/en-us/shop/dell-intel-x710-quad-port-10gb-da-sfp-network-daughter-card/apd/555-bckl/networking). The NIC ports are connected to 10GbE ports on the top-of-rack switches.

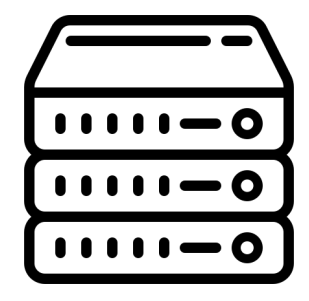

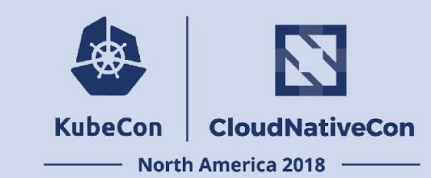

# Hardware Wiring Configuration

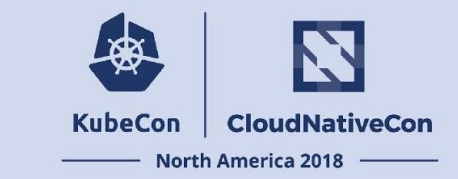

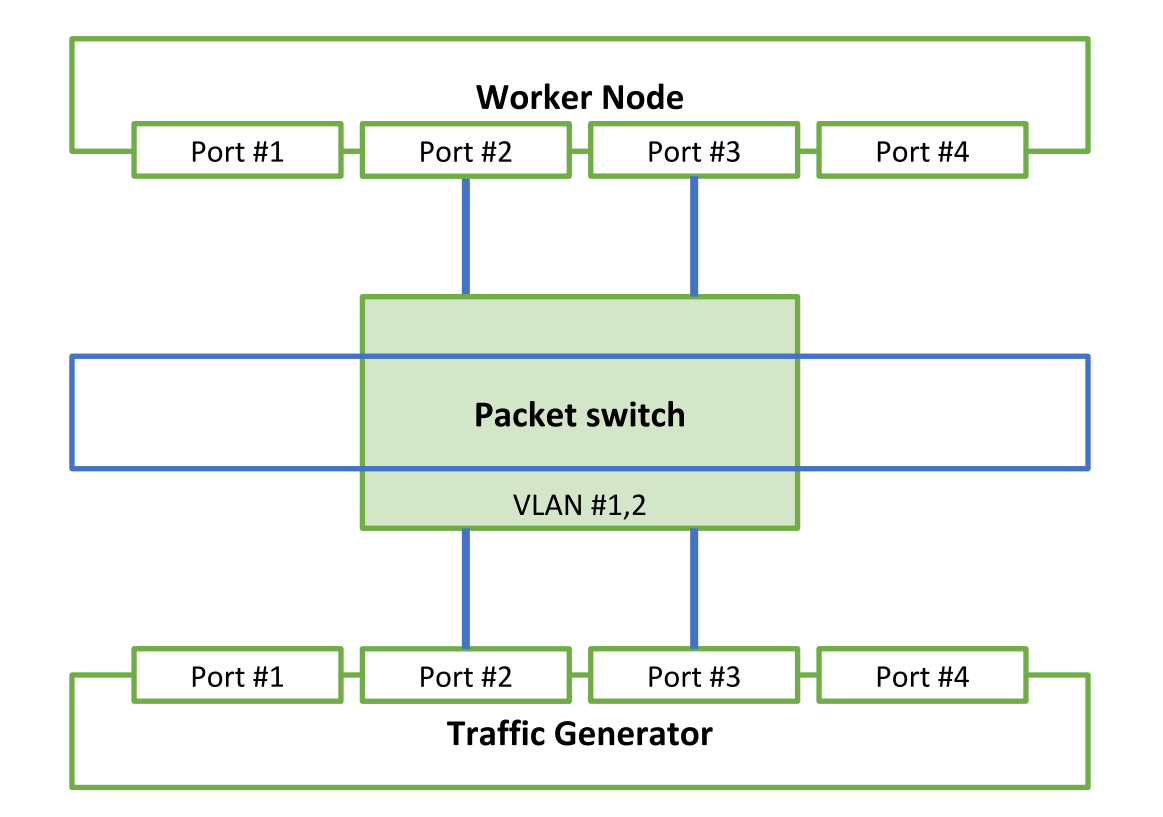

## Layer 2 Configuration

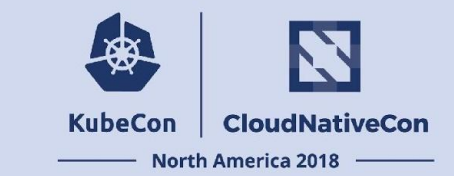

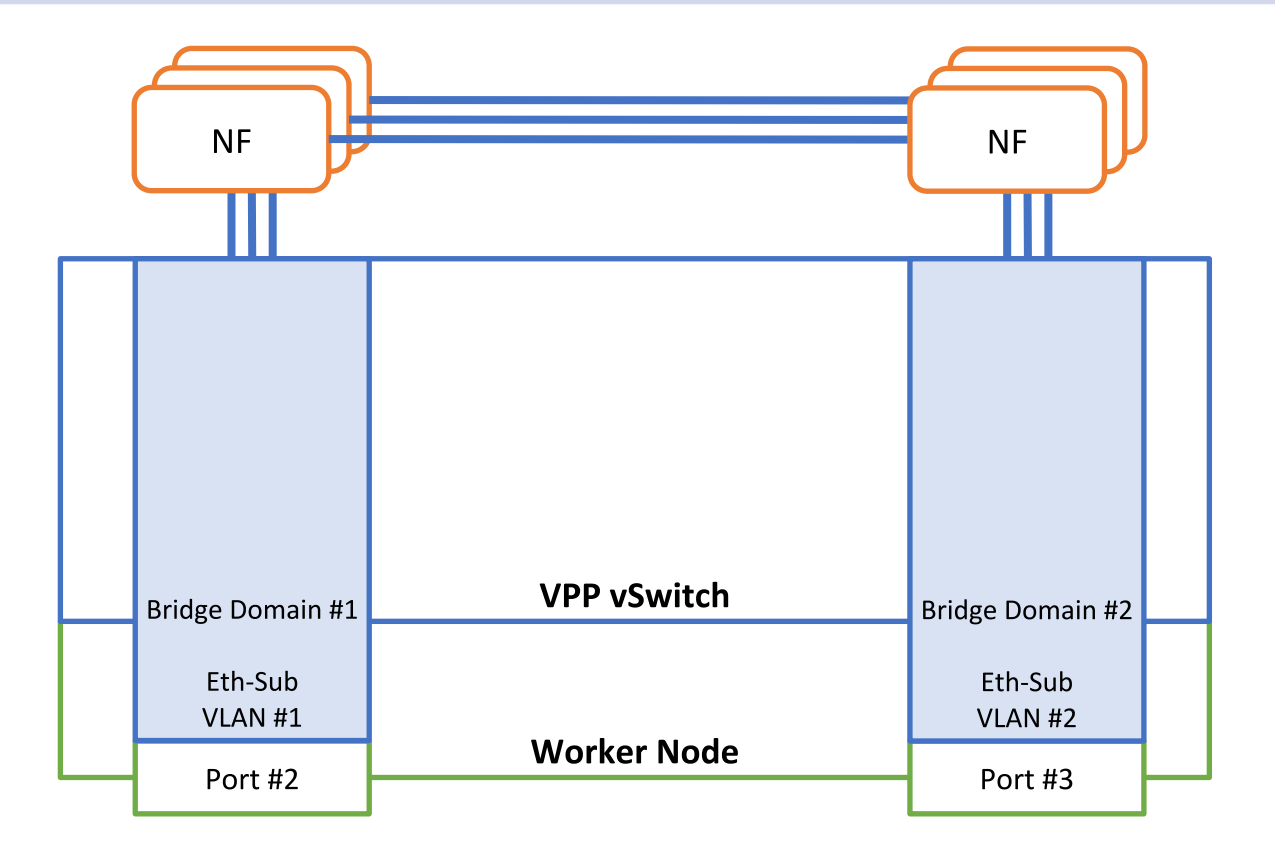

## Reproducible Test Environments

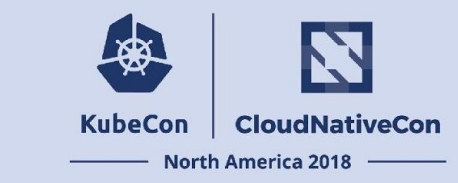

#### **OpenStack test environment:**

- Deployment using the OpenStack Chef cookbook
- OpenStack services running on bare metal
- High-performance networking using the OpenStack VPP-neutron plugin
- Data plane VNFs using VPP

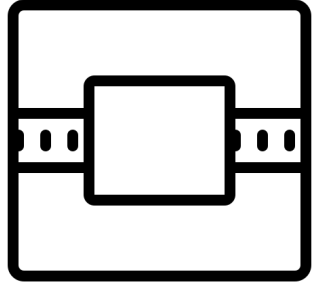

## Reproducible Test Environments

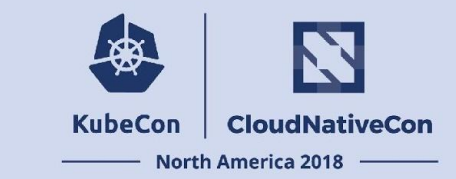

#### **KVM test environment:**

- Deployment of KVM with Ansible
- KVM running on bare metal
- High-performance host networking using VPP as the vSwitch
- Data plane VNFs using VPP

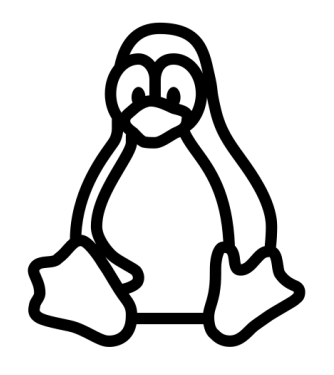

## Reproducible Test Environments

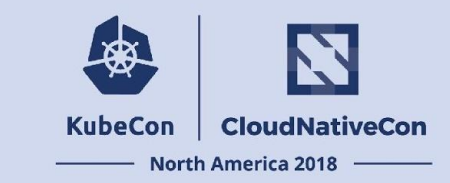

#### **Kubernetes test environment:**

- Deployment of Kubernetes with cloud-init + Ansible
- Kubernetes services running on bare metal
- High-performance host networking using VPP as the vSwitch
- Data plane CNFs using VPP

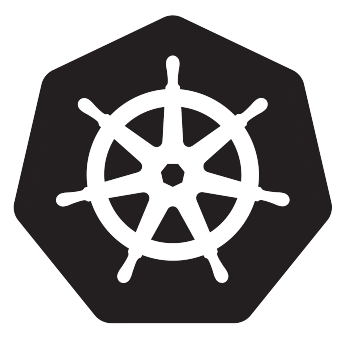

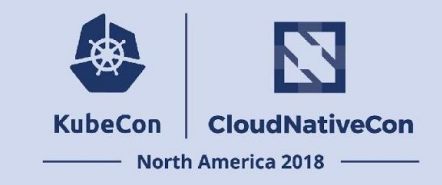

# **Testing Network Functions: Service Topology & Density**

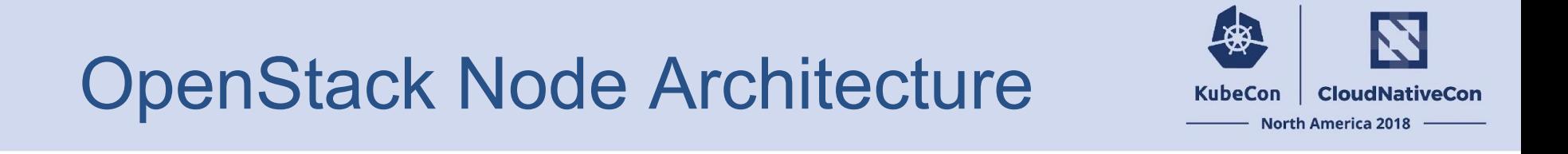

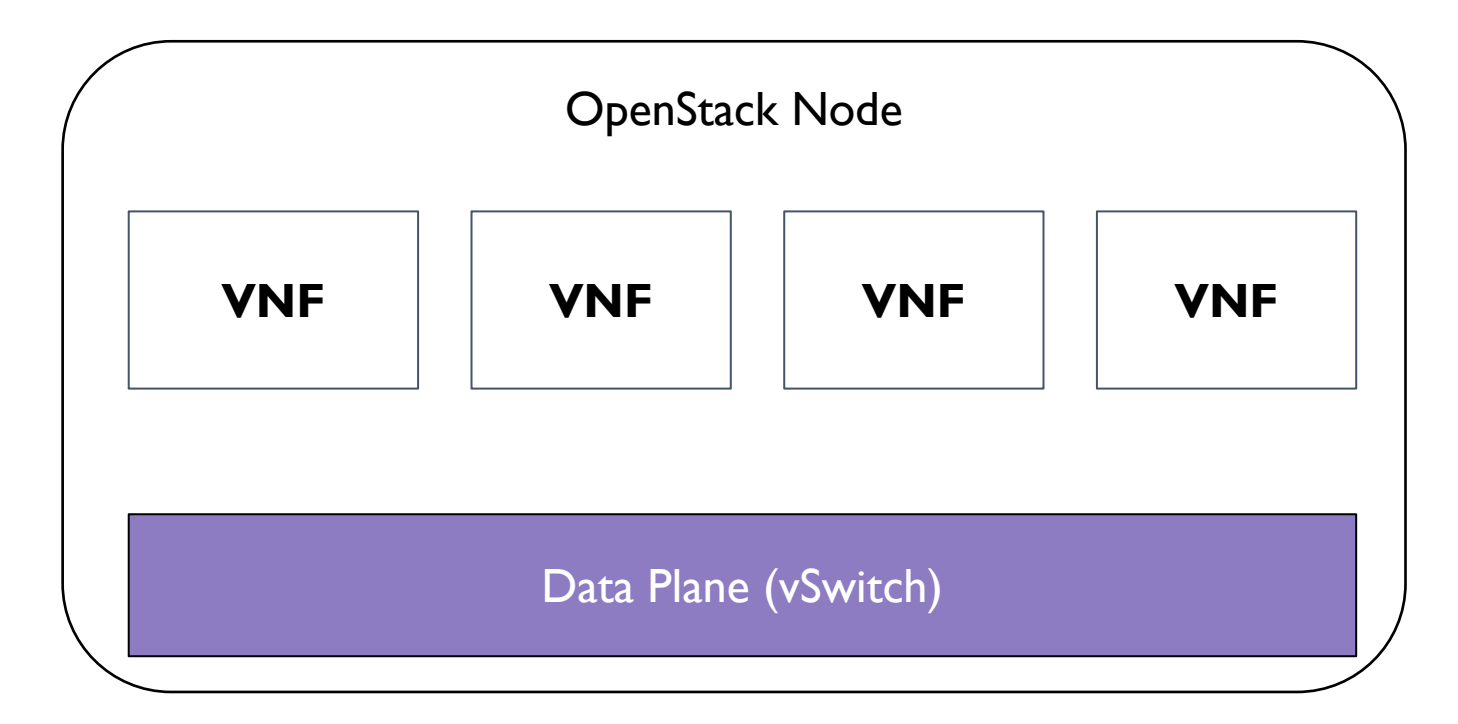

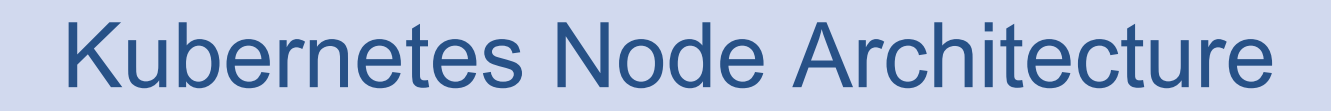

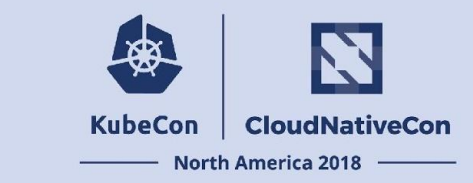

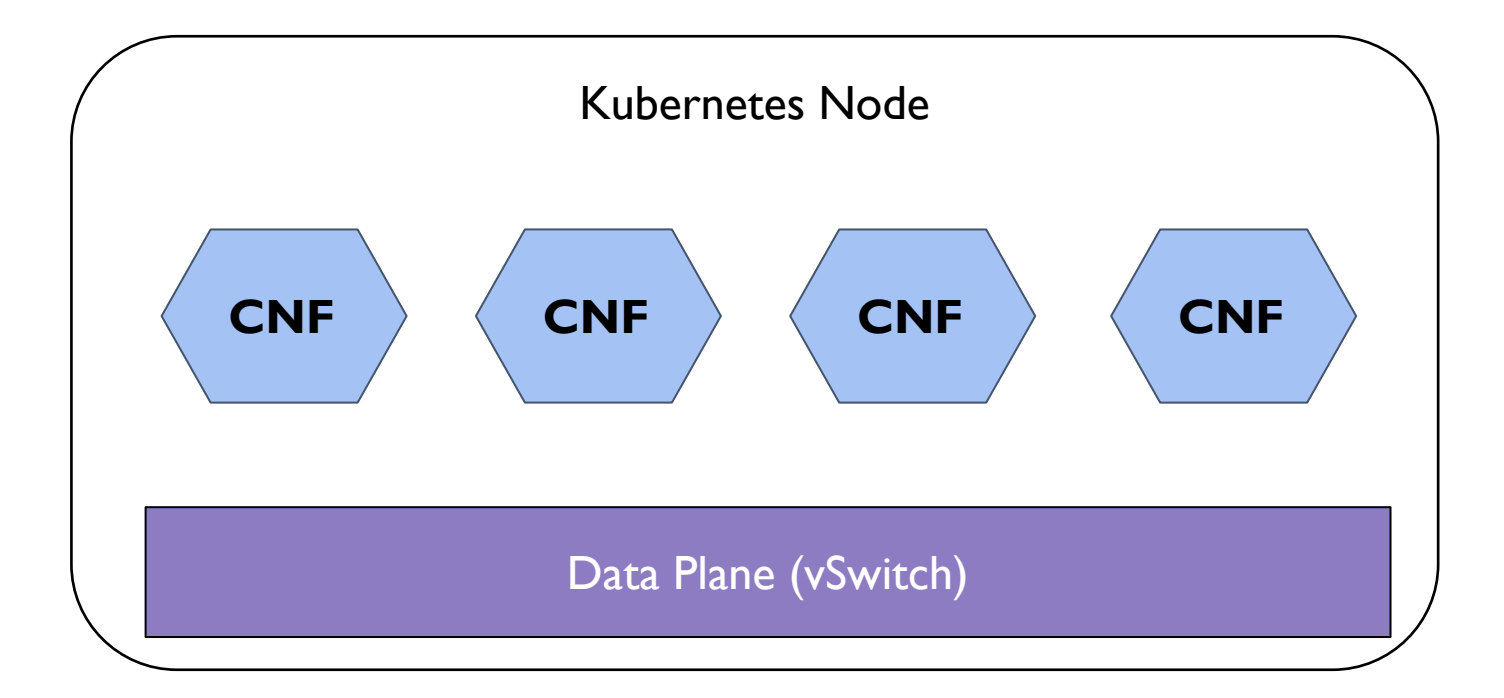

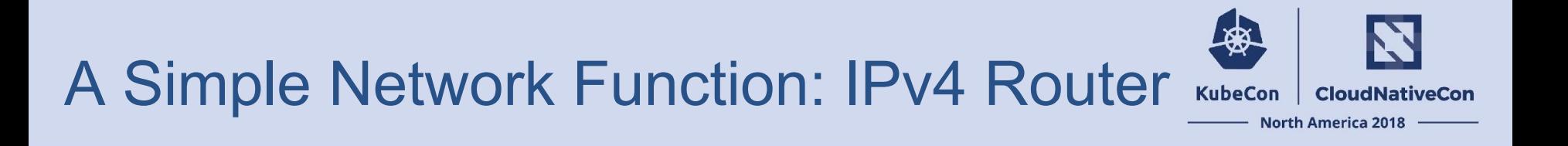

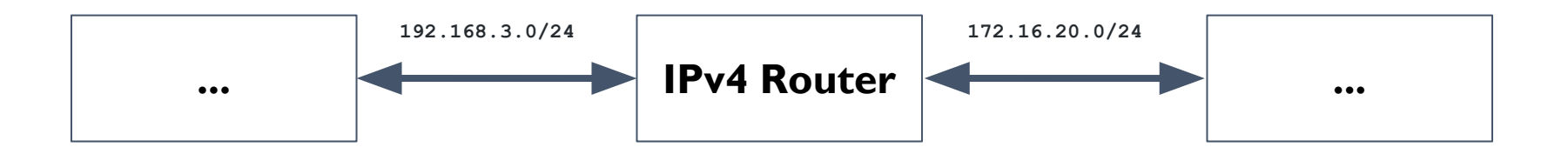

#### **Packet Forwarding and Routing on IPv4 Networks**

- This network function provides Layer-3 routing and has multiple interfaces.
- The system decides where to send a packet and forwards it over the correct interface to the next destination.

## Logical Service Function Chains

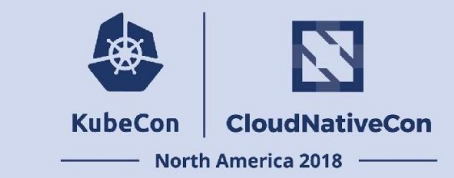

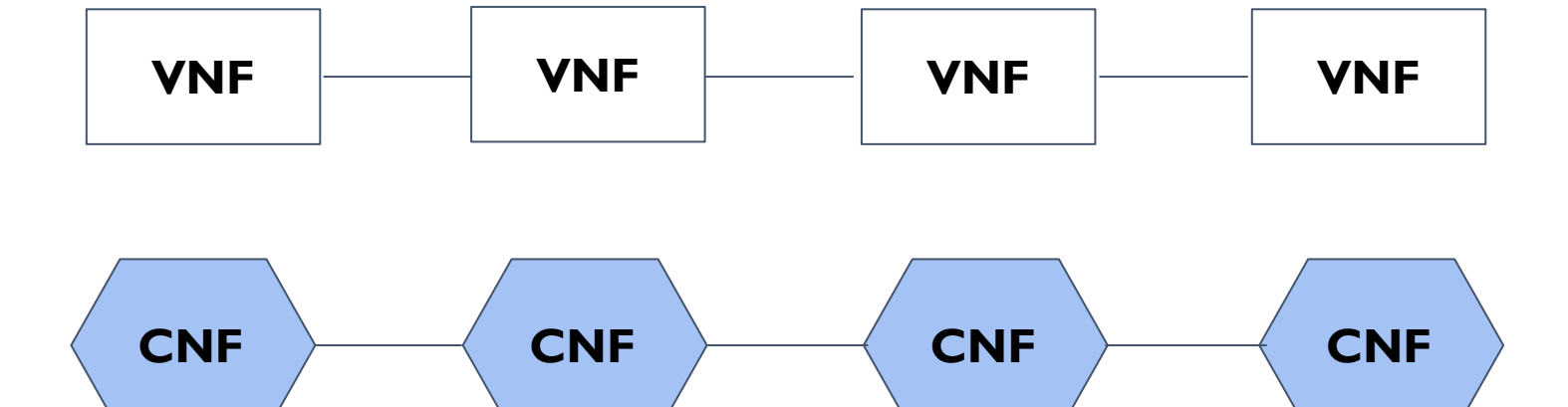

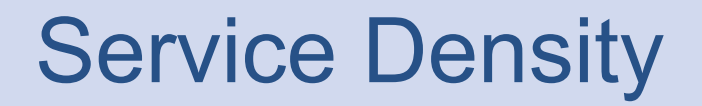

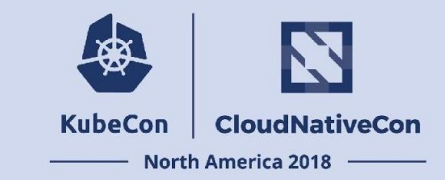

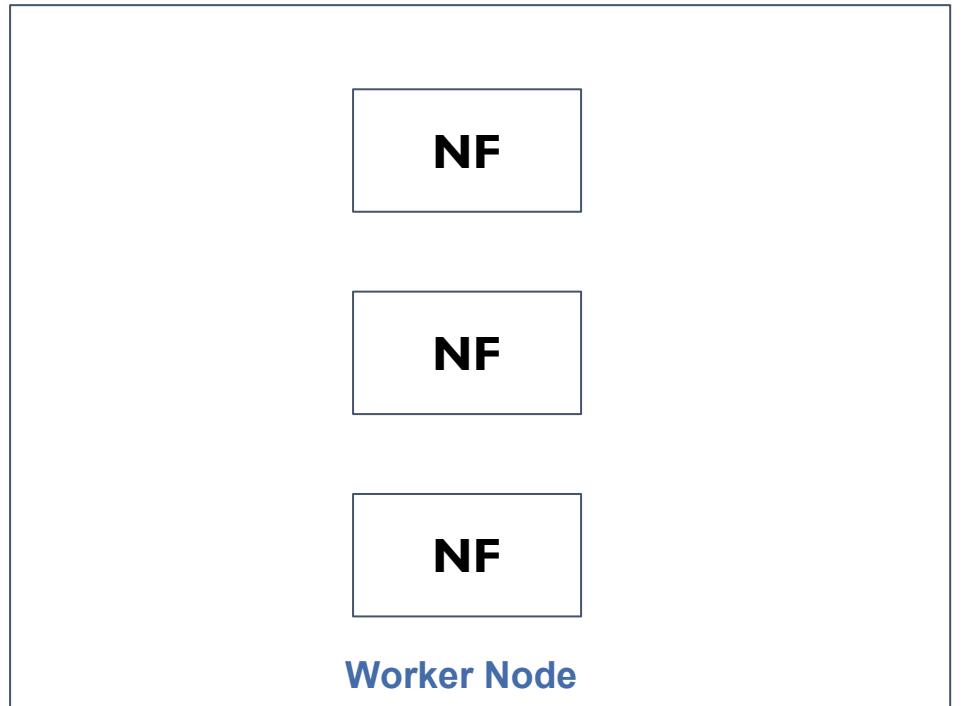

**3 Chains of 1 Network Function each**

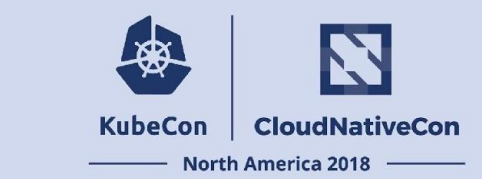

## Service Density

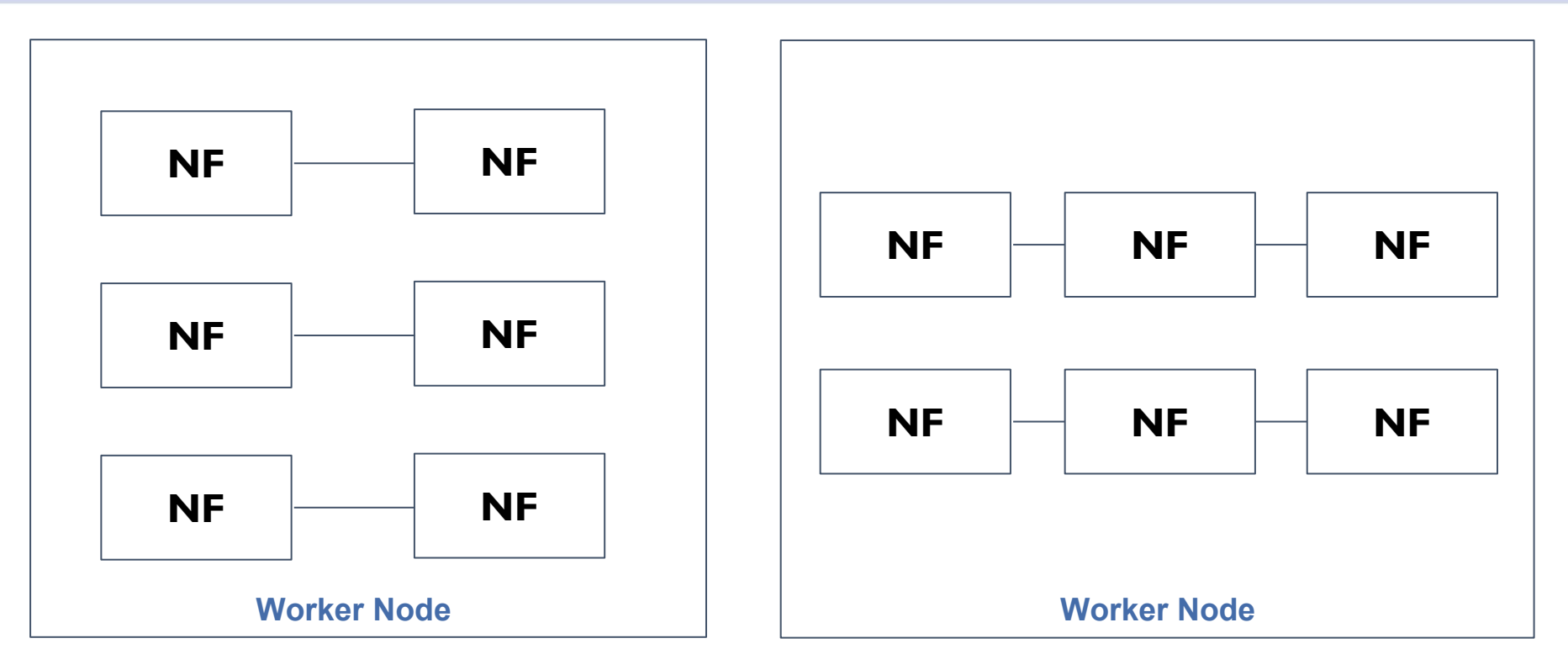

**3 Chains of 2 Network Functions 2 Chains of 3 Network Functions**

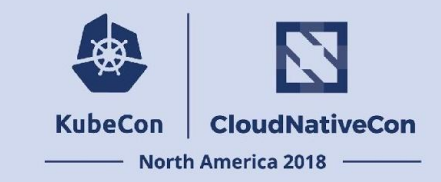

## **Apples-to-Apples Test Case: Multichain Snake Test**

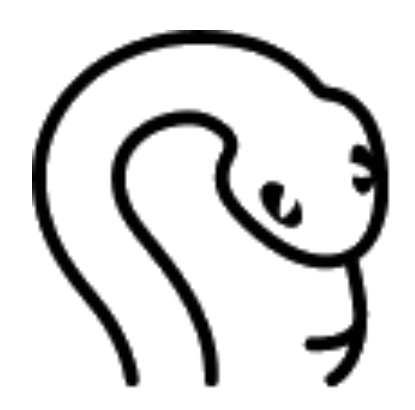

## Multichain Snake Test

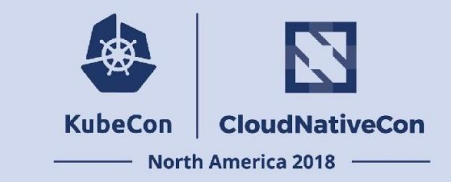

- The network functions run on a worker node running VPP as the vSwitch.
- Worker nodes run multiple sets of NFs **which loop out to the virtual switch (vSwitch) between each NF.**
- Benchmark tests the total packet throughput of multiple sets of NFs
- Test bed consists of two machines for the test traffic.
- A traffic generator sends packets to the target machine and collects the results.

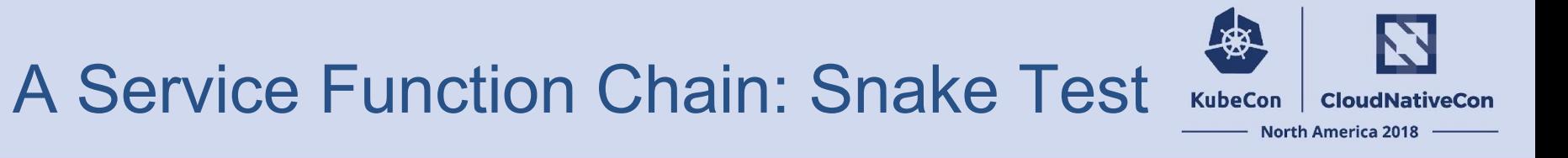

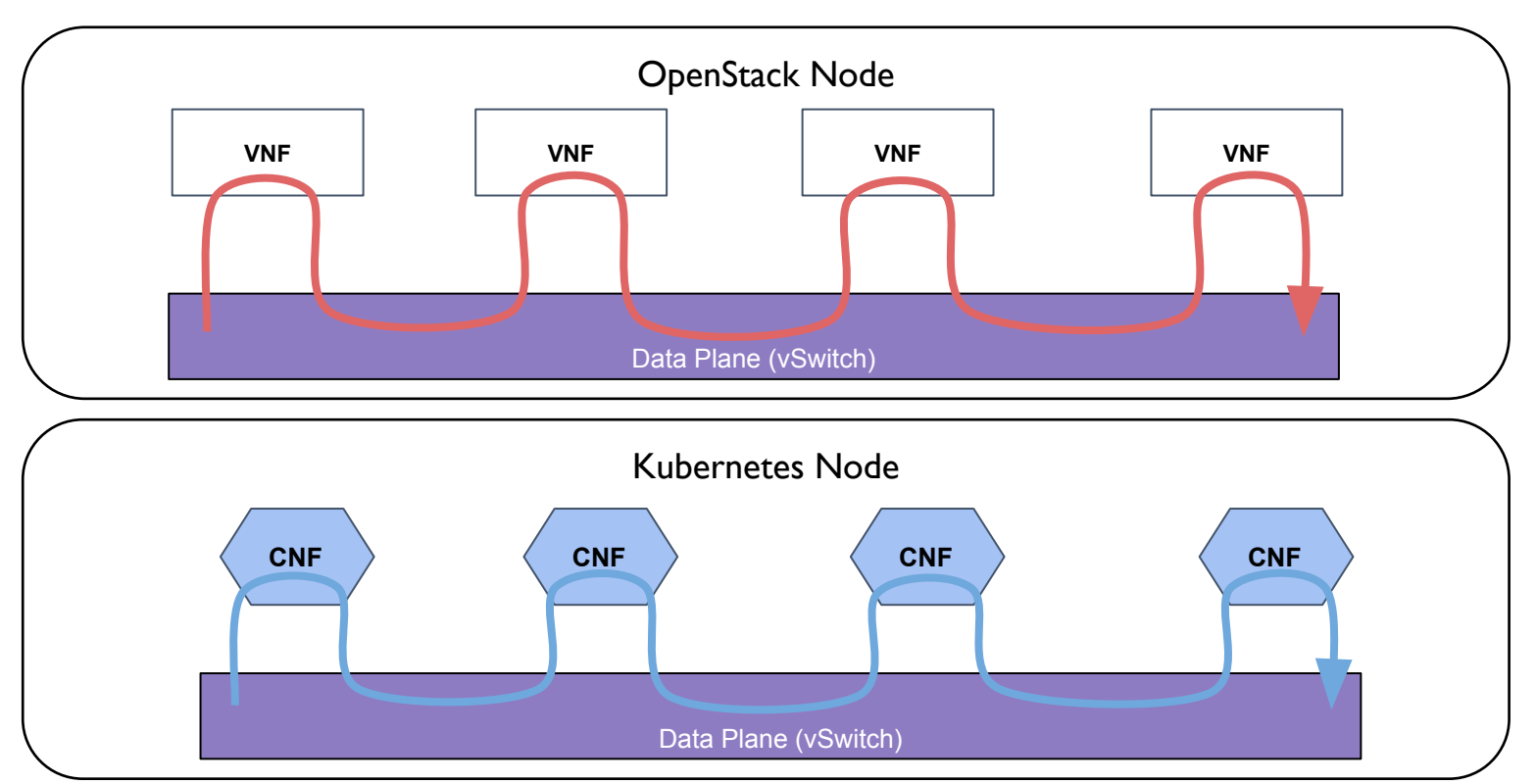

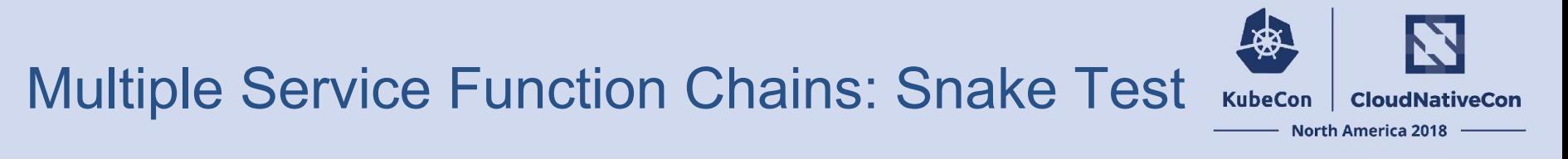

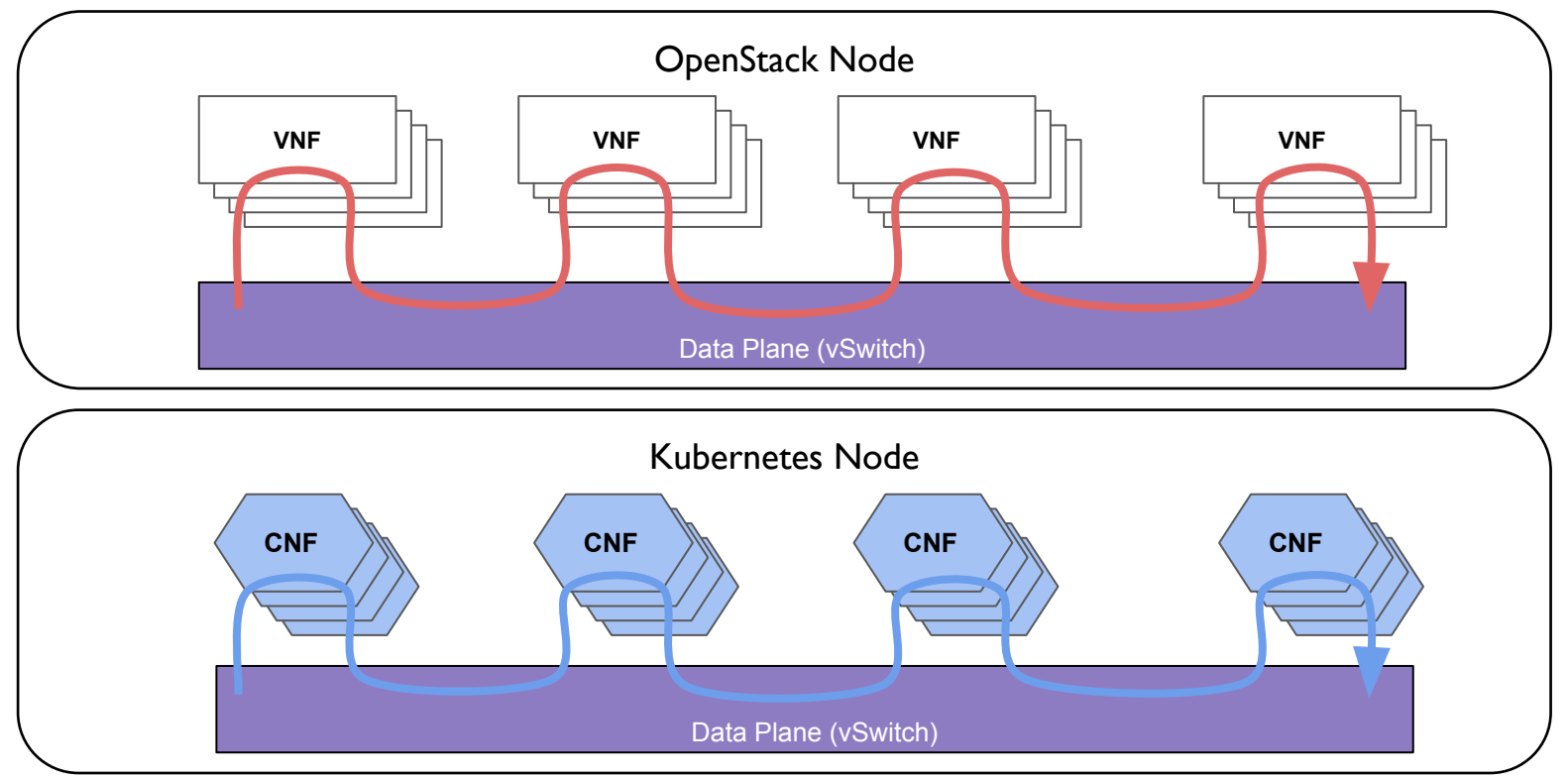

### Running the Test

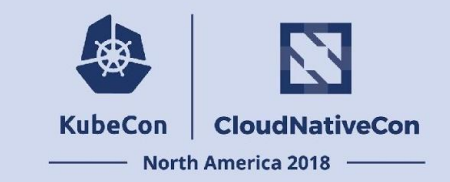

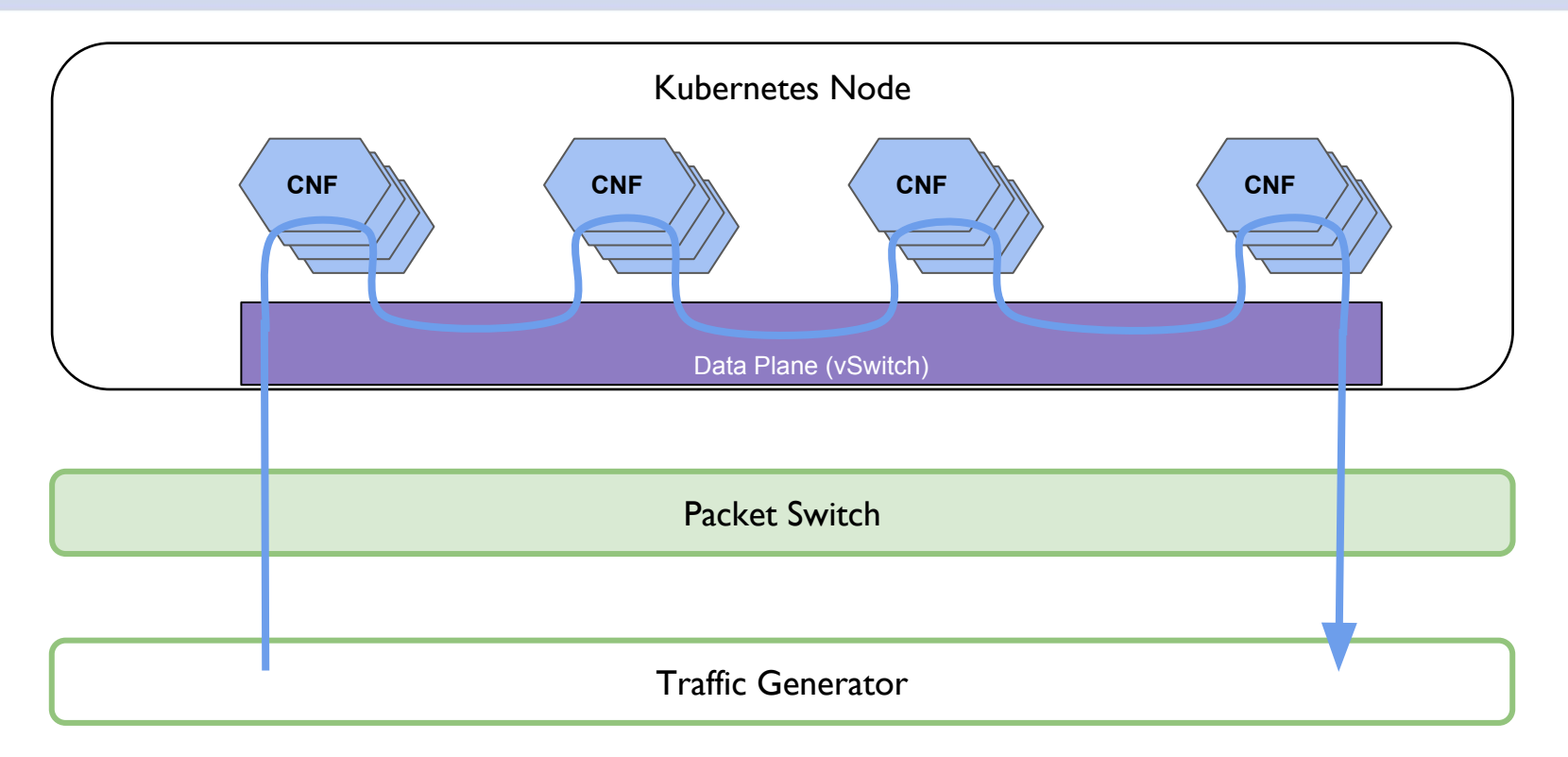

## **Multichain Snake Test Results ®**

Throughput of Snake Service Chains

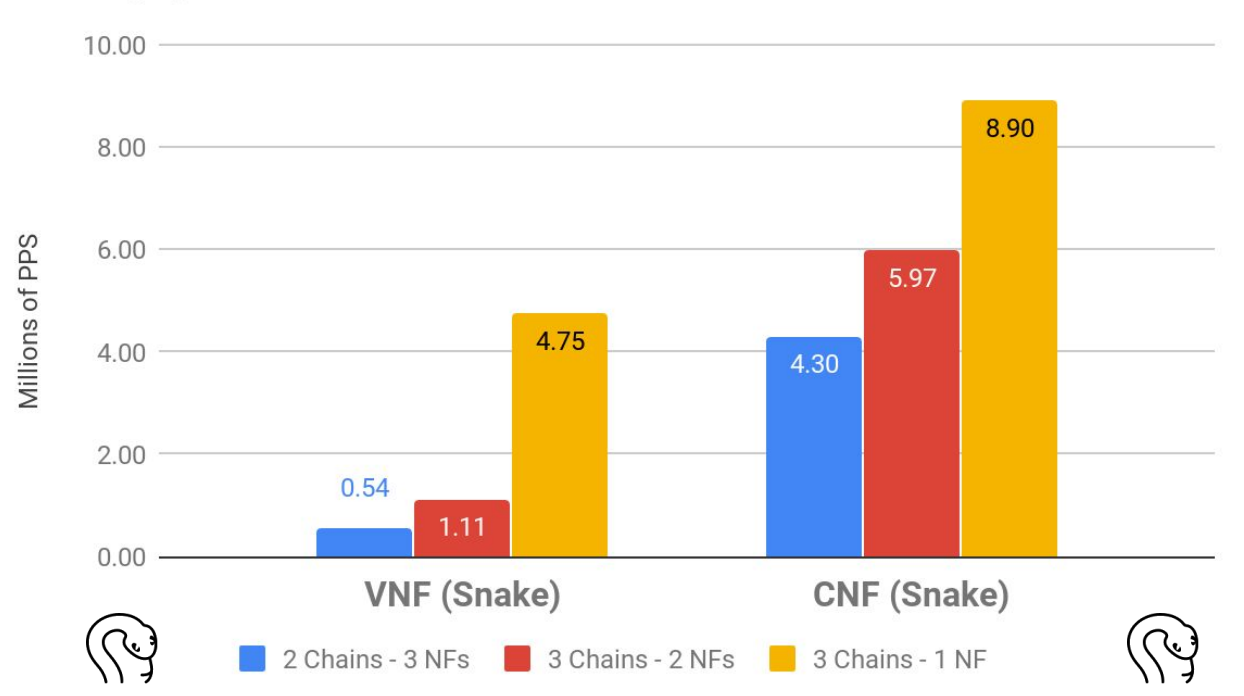

**CloudNativeCon** 

**North America 2018** 

**KubeCon** 

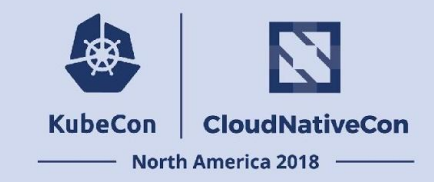

# **Best Test Case: Optimal Connection Test**

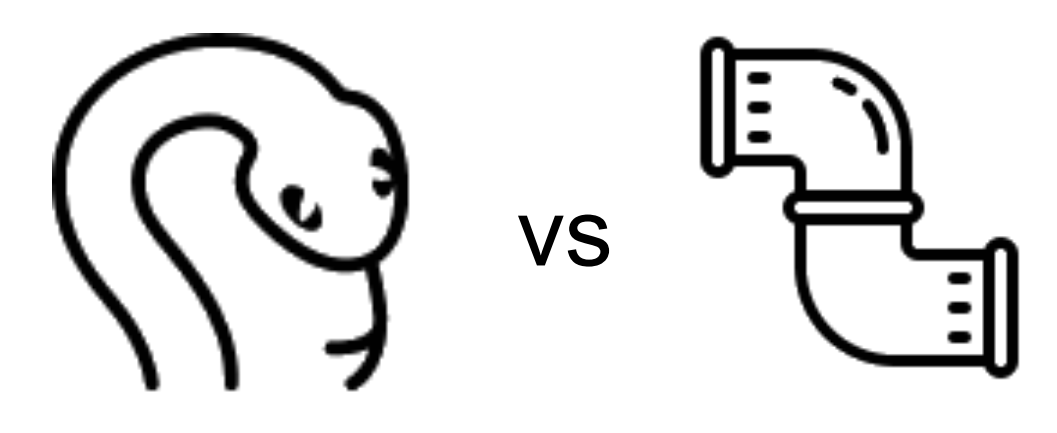

## Optimal Connection Test

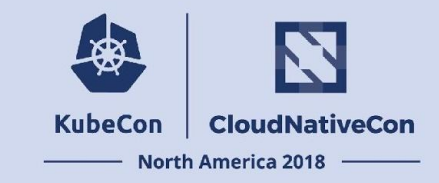

- The network functions run on a worker node running VPP as the vSwitch.
- OpenStack worker node runs multiple sets of VNFs **which loop out to the virtual switch (vSwitch) between each VNF.**
- Kubernetes worker node runs multiple sets of CNFs **which directly connect to each each other** before returning to the virtual switch (vSwitch)
- Benchmark tests the total packet throughput of multiple sets of NFs
- A traffic generator sends packets to the target machine and collects the results.

### A Service Function Chain: Optimal Connection

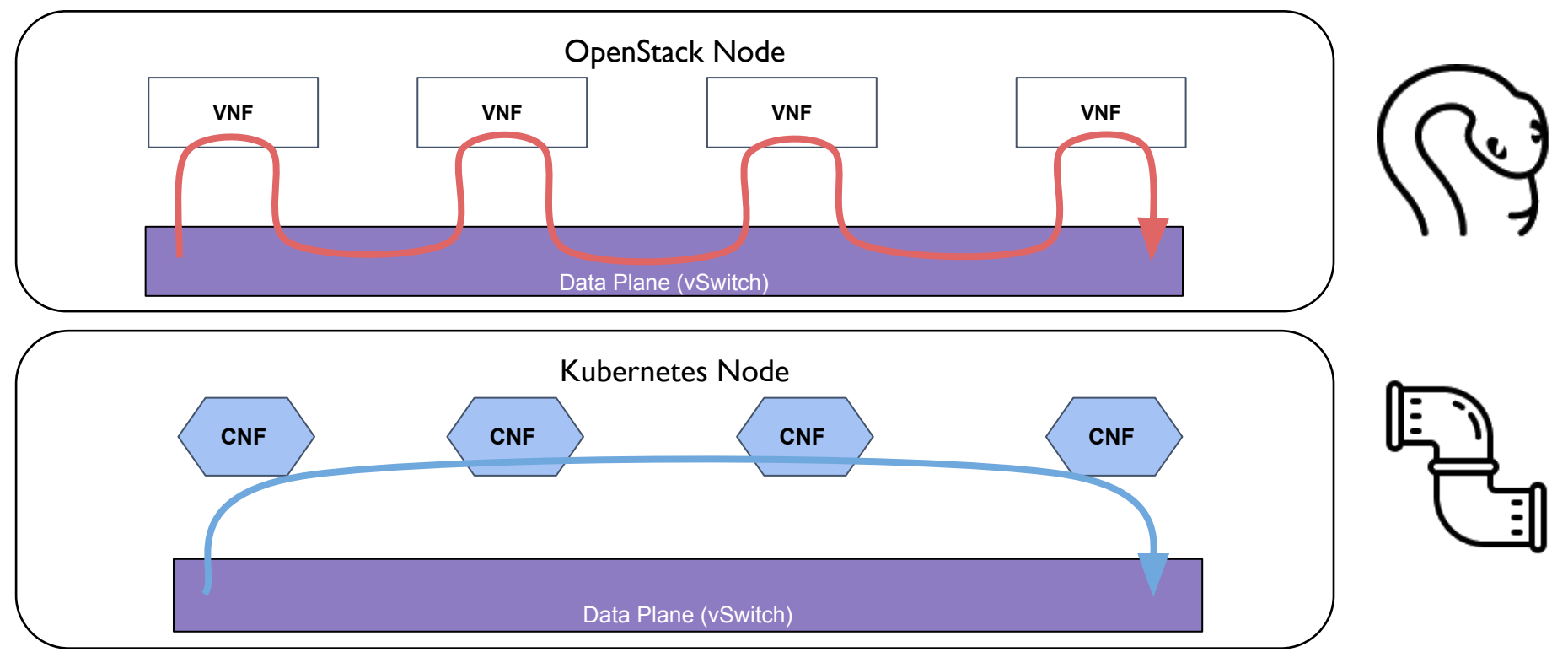

**CloudNativeCon** North America 2018

**KubeCon** 

### Multiple Service Function Chains: Optimal Connection

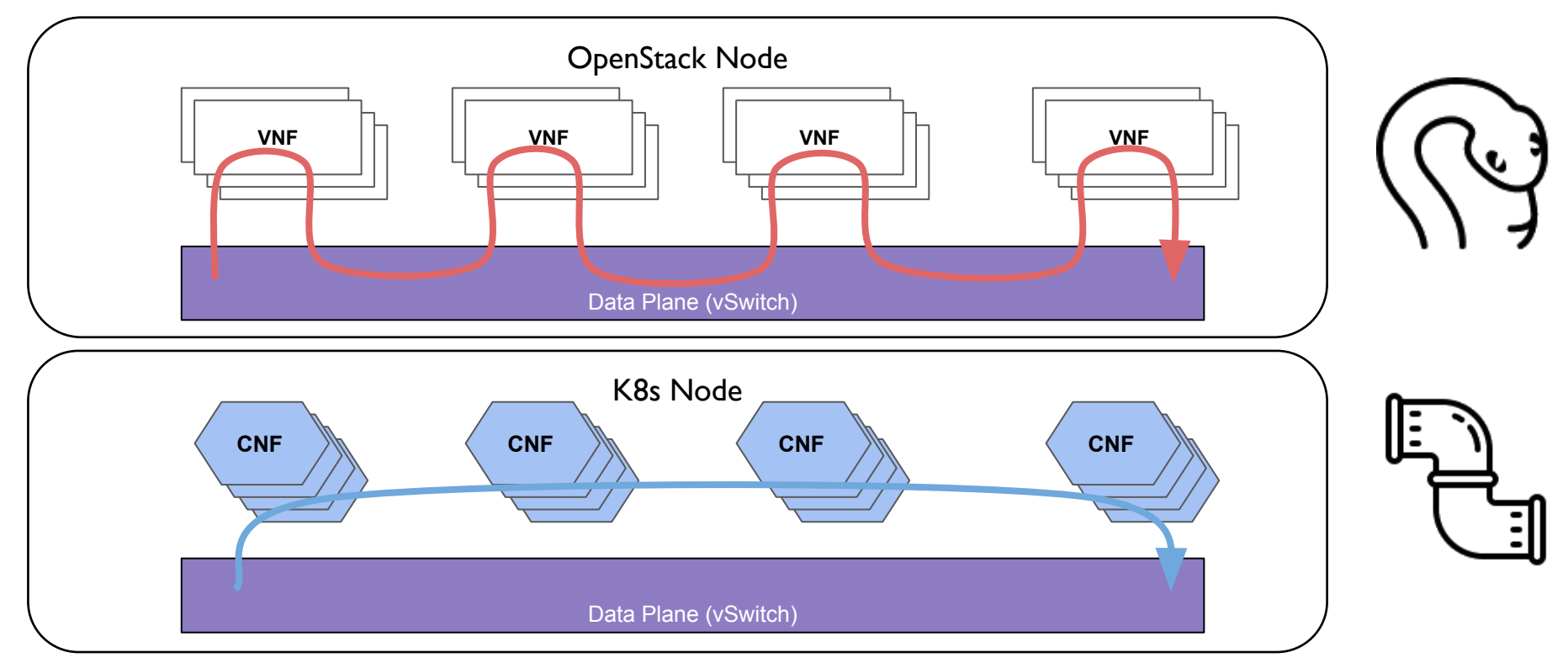

**CloudNativeCon** 

North America 2018 -

**KubeCon** 

### Running the Optimal Connection Test

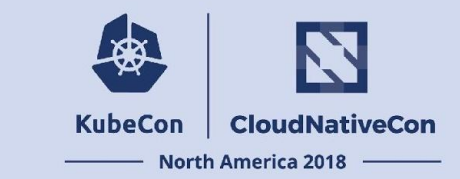

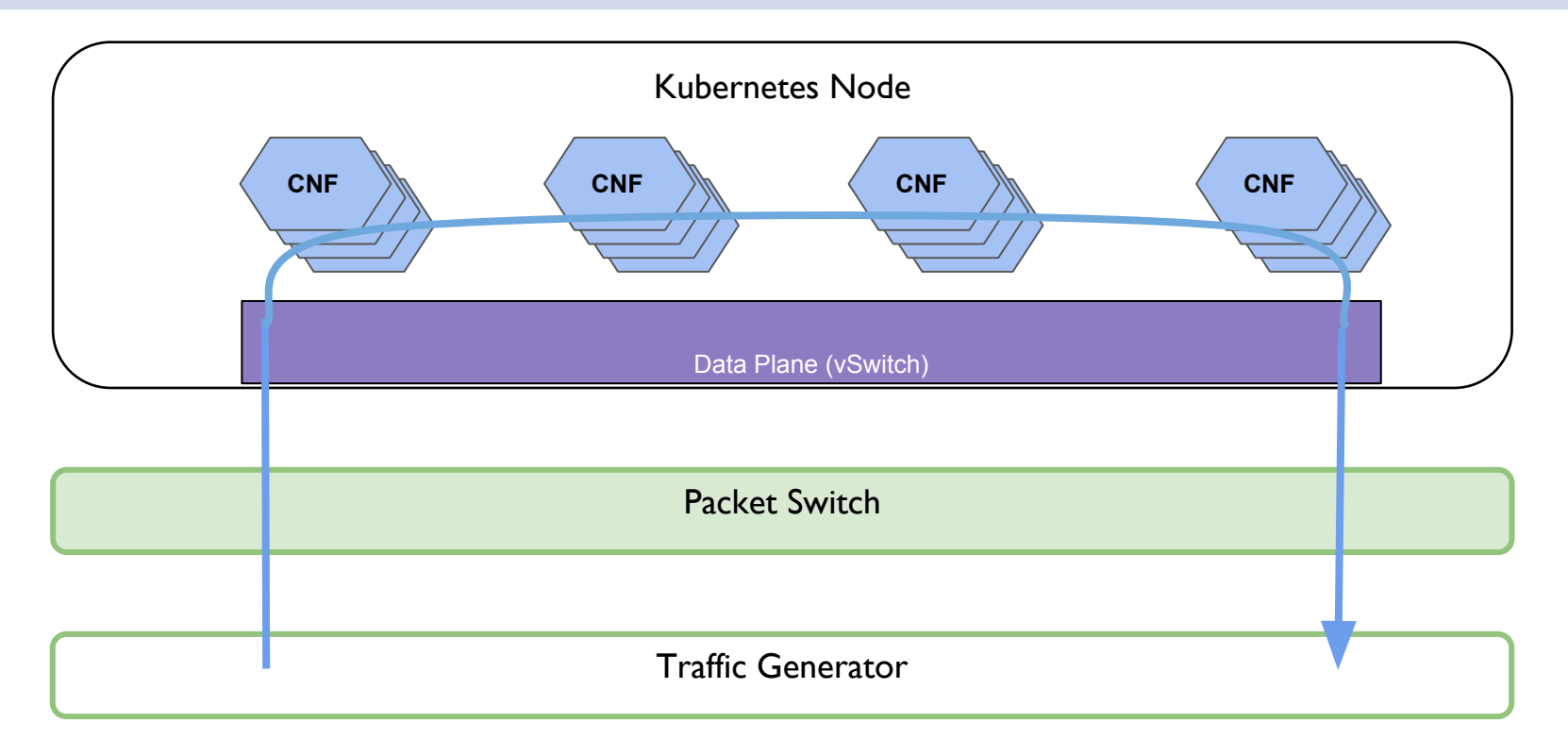

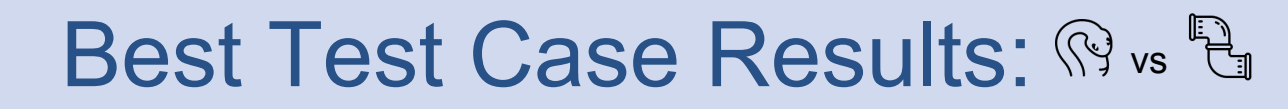

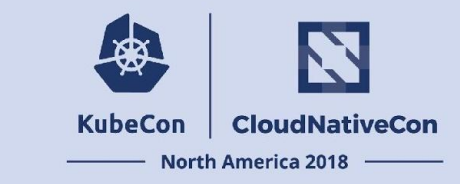

**Throughput of Optimally Connected Service Chains** 

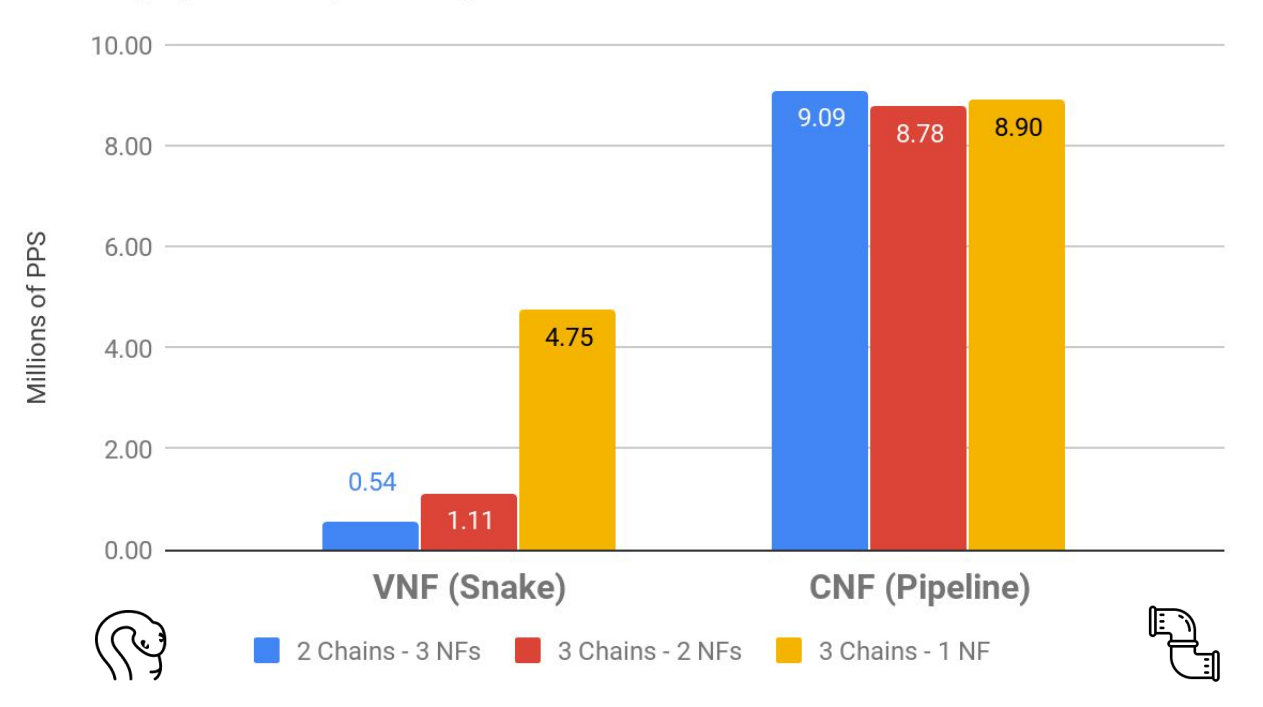

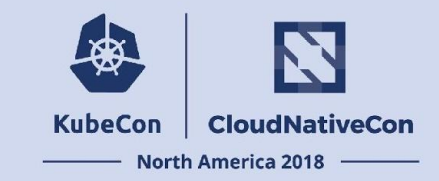

## **Summarizing the results**

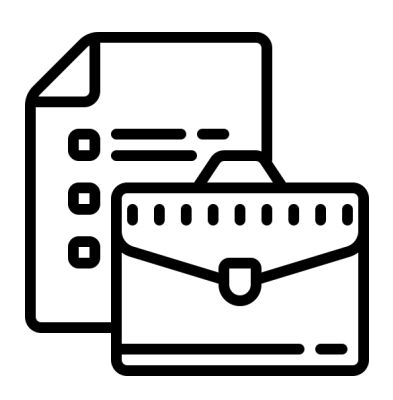

## Summary of Test Results:

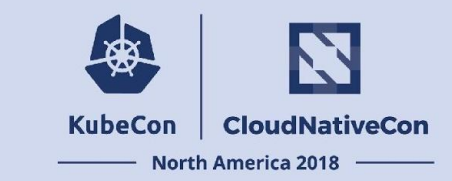

#### **Throughput of Service Chains**

**Chain Depth: 1 and 3 Network Functions** 

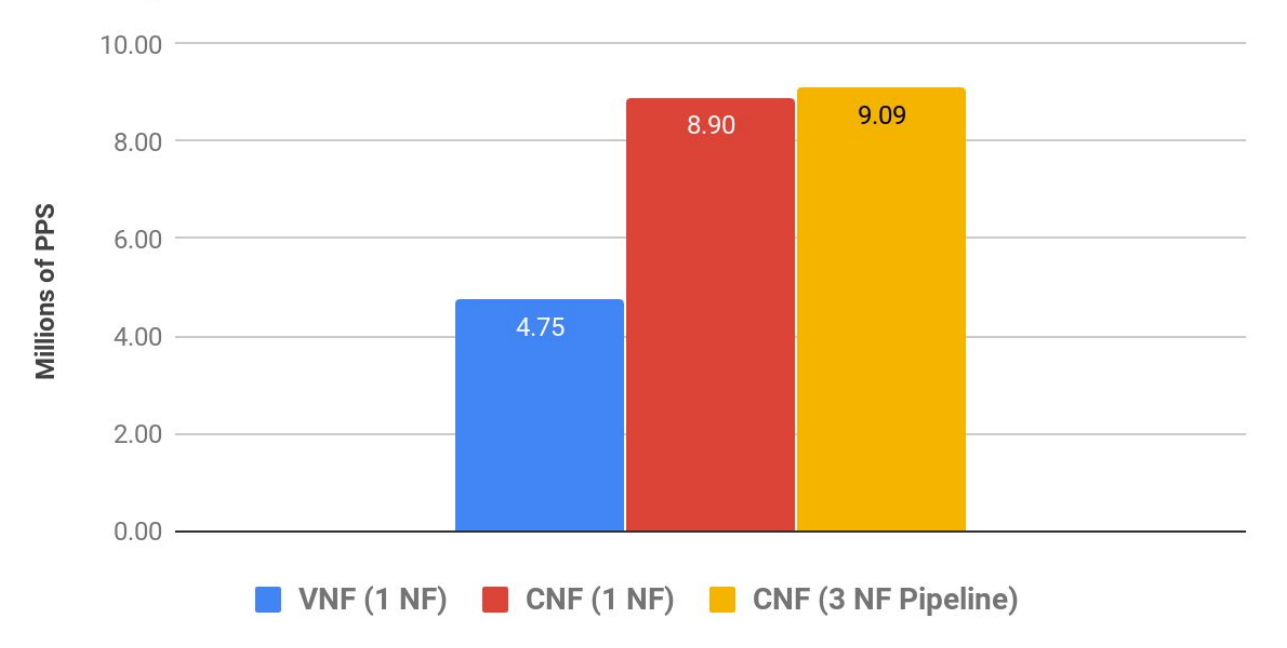

# Verifying the Test Results

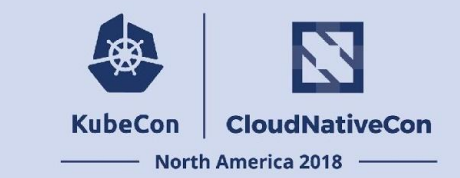

- All software is 100% Open Source
	- Available at<https://github.com/cncf/cnfs>
- Testing on Packet:
	- **Packet Account**
	- API Key
- Download code
- Follow the steps documented for the comparison

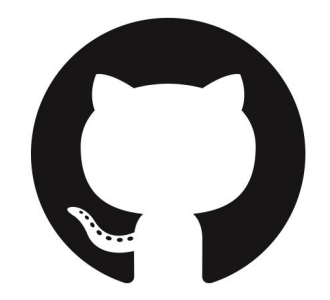

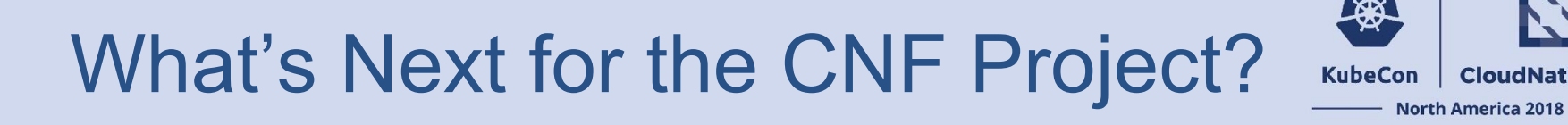

#### **Next:**

- Increasing collaboration with individuals and groups
- Add support to use Network Service Mesh (NSM)
- Additional use cases, including:
	- Test case with a few large optimized VNFs
	- Scenarios which use non-data plane CNFs (eg. CPE use case)
- Support other public test environments (ex. Amazon bare metal)

**CloudNativeCon** 

## What's Next for CNCF CNFs?

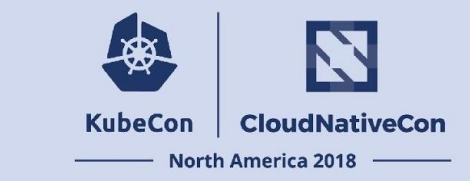

**Events and presentations:**

- Cross-cloud CI Deep Dive on Wed, Dec 12 at 10:50am PT
	- [https://sched.co/Greb](https://kccna18.sched.com/event/Greb)
- KubeCon CNF BOF on Wed, Dec 12 at 2:35pm PT
	- [https://sched.co/JCLS](https://kccna18.sched.com/event/JCLS)
- Mobile World Congress, Barcelona, February 25:
	- <https://www.mwcbarcelona.com>

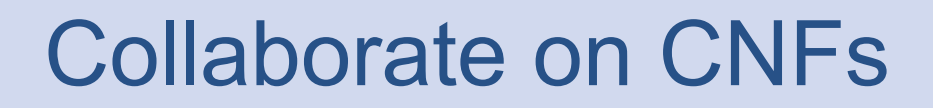

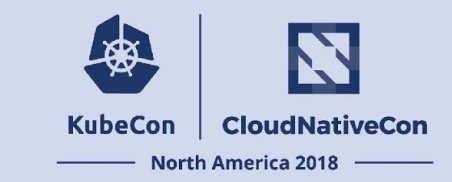

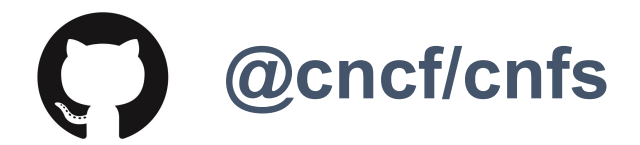

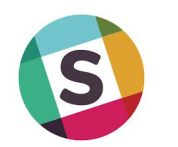

**[#cnf](https://slack.cncf.io/) channel on CNCF Slack**

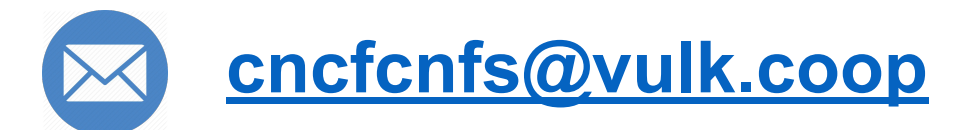

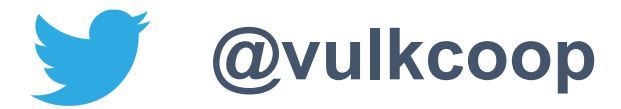

## Q&A

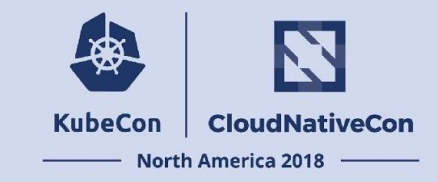

## Thank You!

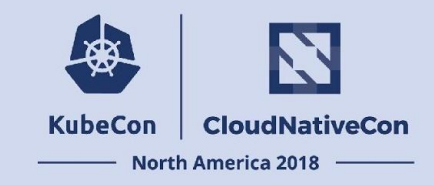

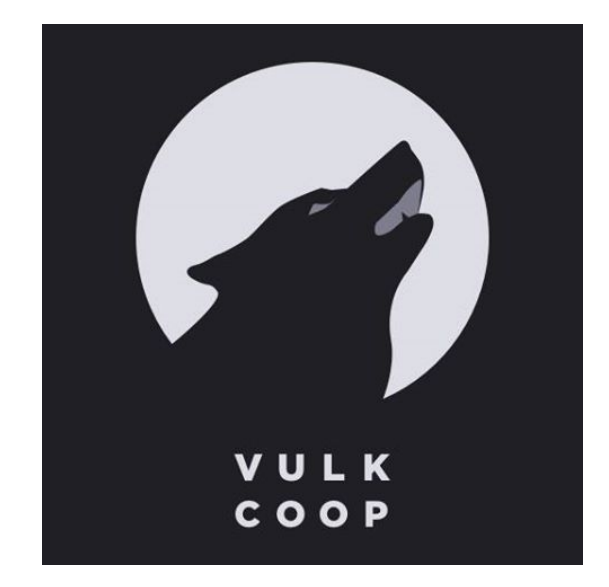

#### **Today's Presentation Prepared by:**

[taylor@vulk.coop](mailto:taylor@vulk.coop) [lucina@vulk.coop](mailto:lucina@vulk.coop) [watson@vulk.coop](mailto:watson@vulk.coop) [denver@debian.nz](mailto:denver@debian.nz)

#### **KubeCon CloudNativeCon**

金

### **North America 2018**